Министерство образования и науки Российской Федерации Федеральное государственное автономное образовательное учреждение высшего образования «Российский государственный профессионально-педагогический университет»

# ЭЛЕКТРОННОЕ УЧЕБНОЕ ПОСОБИЕ «ИНФОРМАЦИОННЫЕ СИСТЕМЫ ЭЛЕКТРОННОГО ДОКУМЕНТООБОРОТА»

Выпускная квалификационная работа по направлению 44.03.04 Профессиональное обучение (по отраслям) Профилю подготовки «Информатика и вычислительная техника» профилизации «Компьютерные технологии»

Идентификационный номер ВКР: 109

Екатеринбург 2017

Министерство образования и науки Российской Федерации Федеральное государственное автономное образовательное учреждение высшего образования «Российский государственный профессионально-педагогический университет»

> Институт инженерно-педагогического образования Кафедра информационных систем и технологий

> > К ЗАЩИТЕ ДОПУСКАЮ Заведующая кафедрой ИС Н. С. Толстова « » 2017 г.

# ВЫПУСКНАЯ КВАЛИФИКАЦИОННАЯ РАБОТА

# **ЭЛЕКТРОННОЕ УЧЕБНОЕ ПОСОБИЕ «ИНФОРМАЦИОННЫЕ СИСТЕМЫ ЭЛЕКТРОННОГО ДОКУМЕНТООБОРОТА»**

Исполнитель: обучающийся группы КТ-412 П. С. Трынковская Руководитель: ст. преподаватель каф.ИС Союза и при В. Крутин Нормоконтролер: Б. А. Редькина

Екатеринбург 2017

# **РЕФЕРАТ**

Выпускная квалификационная работа выполнена на 62 страницах, содержит 26 рисунков, 39 источников литературы.

Ключевые слова: ДОКУМЕНТООБОРОТ, ЭЛЕКТРОННЫЙ ДОКУ-МЕНТООБОРОТ, СИСТЕМЫ ЭЛЕКТРОННОГО ДОКУМЕНТООБОРОТА, ЭЛЕКТРОННОЕ УЧЕБНОЕ ПОСОБИЕ.

**Объектом исследования** процесс обучения студентов направления подготовки 09.03.03 «Прикладная информатика» профилизации «Прикладная информатика в экономике» технологиям работы с системами электронного документооборота в рамках дисциплины «Информационные системы электронного документооборота».

**Предметом исследования** учебные материалы по теме «Информационные системы электронного документооборота».

**Цель работы** — разработать электронное учебное пособие «Информационные системы электронного документооборота» для студентов направления подготовки 09.03.03 «Прикладная информатика» профилизации «Прикладная информатика в экономике».

Для достижения поставленной цели были решены следующие **задачи**:

1. Проведен анализ учебно-методической документации, литературы и интернет-источников по теме «Информационные системы электронного документооборота».

- 2. Отобран и систематизирован материал.
- 3. Разработаны лабораторные работы.
- 4. Реализовано учебное пособие в электронном виде.
- 5. Проведена апробация электронного учебного пособия.

# **СОДЕРЖАНИЕ**

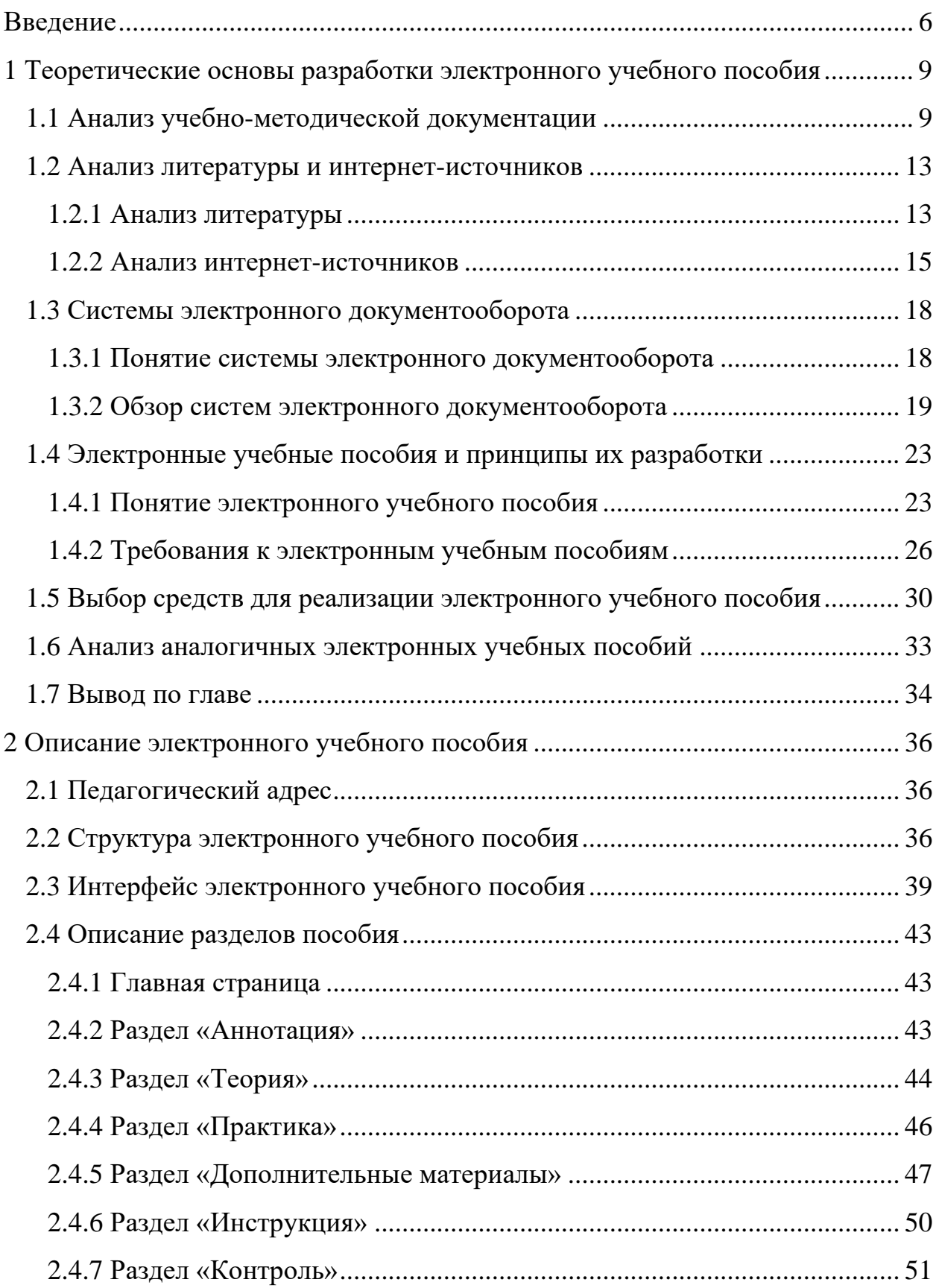

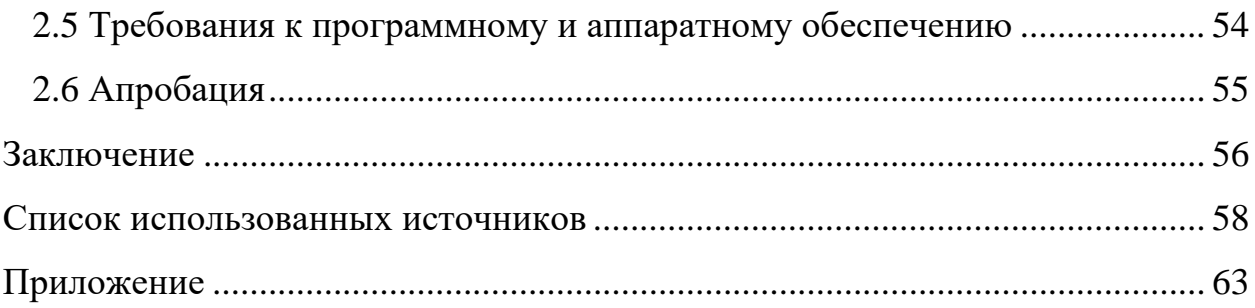

## <span id="page-5-0"></span>**ВВЕДЕНИЕ**

Сегодня в любой сфере деятельности человек пытается увеличить выгоду и уменьшить трудозатраты. Только инновации способны улучшить какие-либо процессы, поэтому инновациям подвергается не только научная сфера, но и бизнес юриспруденция, медицина, образование и так далее. Такое понятие, как документооборот невидимой нитью проходит через все области деятельности человека, поэтому он также подвергся некоторым изменениям. Традиционный бумажный документооборот сегодня стал электронным.

Электронный документооборот постепенно внедряется на различных предприятиях, ведь преимущества автоматизированных технологий все более и более очевидны.

Электронное делопроизводство является прямым путем к повышению прозрачности бизнес-процессов. Внедрение электронной системы для работы с документами позволяет управлять процессами их создания, получения, исполнения, хранения. Благодаря специфике подобных систем руководство предприятия и руководители подразделений могут быстро и удобно отслеживать все бизнес-процессы организации.

Обработка и исполнение документов занимает значительно меньше времени благодаря тому, что электронная документация создается, ищется, обрабатывается и рассылается намного быстрее обычной. Кроме того, всевозможные сводки, реестры и отчеты составляются в автоматическом режиме. В результате работа выполняется более качественно и оперативно, что приводит к заметной оптимизации бизнес-процессов.

Внедрение электронного документооборота — это также возможность ускорить обучение новых сотрудников и оптимизировать запуск новых процессов на предприятии. Если при бумажном делопроизводстве донесение информации до каждого сотрудника индивидуально занимало достаточно много времени, то электронные документы позволяют значительно оптими-

зировать этот процесс, и на ознакомление с инструкциями или правилами уходит гораздо меньше ресурсов [\[15\]](#page-59-0).

По данным журнала «PC Week Review» электронный документооборот стал активно использоваться в России c 2012 года. Начиная с этого периода электронное делопроизводство стало использовать в два раза больше организаций [\[39\]](#page-61-0).

Исходя из такой популярности электронного документооборота можно сделать вывод, что нынешний выпускник высшего учебного заведения, так или иначе, встретится с данной технологией непосредственно на рабочем месте или в процессе трудоустройства. Остро стоит вопрос о значимости изучения студентами систем электронного документооборота. В учебный план направления подготовки 09.03.03 «Прикладная информатика» профилизации «Прикладная информатика в экономике» включена дисциплина «Информационные системы электронного документооборота», направленная на углубленное изучение данной тематики.

Простое наличие учебных материалов по данной теме не улучшит процесс обучения. Современные реалии требуют постоянного изменения информации, ее модификации и доработки. Именно поэтому необходимо создание электронного учебного пособия, только с помощью которого учебная информация может быть представлена в удобном виде и будет соответствовать требованиям мобильности и полноты.

**Объектом исследования** процесс обучения студентов направления подготовки 09.03.03 «Прикладная информатика» профилизации «Прикладная информатика в экономике» технологиям работы с системами электронного документооборота в рамках дисциплины «Информационные системы электронного документооборота».

**Предметом исследования** учебные материалы по теме «Информационные системы электронного документооборота».

**Цель работы** — разработать электронное учебное пособие «Информационные системы электронного документооборота» для студентов направле-

ния подготовки 09.03.03 «Прикладная информатика» профилизации «Прикладная информатика в экономике».

Для достижения поставленной цели необходимо решить следующие **задачи**:

1. Провести анализ учебно-методической документации, литературы и интернет-источников по теме «Информационные системы электронного документооборота»

- 2. Отобрать и систематизировать материал.
- 3. Разработать лабораторные работы.
- 4. Реализовать учебное пособие в электронном виде.
- 5. Провести апробацию электронного учебного пособия.

# <span id="page-8-0"></span>**1 ТЕОРЕТИЧЕСКИЕ ОСНОВЫ РАЗРАБОТКИ ЭЛЕКТРОННОГО УЧЕБНОГО ПОСОБИЯ**

#### <span id="page-8-1"></span>**1.1 Анализ учебно-методической документации**

Дисциплина «Информационные системы электронного документооборота» является частью модуля отраслевых экономических специальности 09.03.03 «Прикладная информатика» [\[29\]](#page-60-0).

Цель дисциплины — формирование теоретических знаний и практических умений в области организации электронного документооборота и формирование умений работы в электронных системах управления документооборотом.

Задачи: формирование понятийного аппарата в области делопроизводства, электронного документооборота, умений применения практических приемов и процедур документирования, умений ориентироваться в системах электронного документооборота, анализировать отечественный и зарубежный опыт в области применения электронного документооборота.

Дисциплина направлена на формирование следующих компетенций:

• способностью решать стандартные задачи профессиональной деятельности на основе информационной и библиографической культуры с применением информационно-коммуникационных технологий и с учетом основных требований информационной безопасности (ОПК-4);

• способностью эксплуатировать и сопровождать информационные системы и сервисы (ПК-11).

В результате освоения дисциплины обучающийся должен знать:

• документоведческую терминологию, нормативные и методические документы по документационному обеспечению управленческой деятельности;

• технологии и нормативные основы работы с электронными документами;

• жизненный цикл электронного документа,

• методы унификации и стандартизации документов и документных комплексов;

• назначение, основные свойства и функции систем электронного документооборота (СЭД);

• классификацию систем электронного документооборота;

• основные направления развития, перспективы и проблемы выбора, внедрения и эксплуатации, интеграции СЭД с другими приложениями.

В результате освоения дисциплины обучающийся должен уметь:

• организовать документооборот в соответствии с отечественными нормативами, с учетом сложившейся практики делопроизводства;

• реализовать современный электронный документооборот на платформе СЭД: проектировать документы, организовывать атрибутивный и содержательный поиск документов, формировать отчеты, организовывать коллективную работу с документами, планировать маршруты передвижения документов и контролировать их исполнение; составлять карты маршрутов передвижения документов и бизнес-процессов и контролировать их исполнение, моделировать потоки информации, документооборот.

Рабочей программой предусмотрены следующие виды контроля: текущий контроль успеваемости в форме выполнения и защиты лабораторных работ, промежуточная аттестация в форме зачета.

Общая трудоемкость освоения дисциплины составляет 4 зачетных единицы, 144 часа.

Полный объем учебной работы дисциплины в часах приведен в таблице 1.

Таблица 1 — Объем учебной работы дисциплины «Информационные системы электронного документооборота»

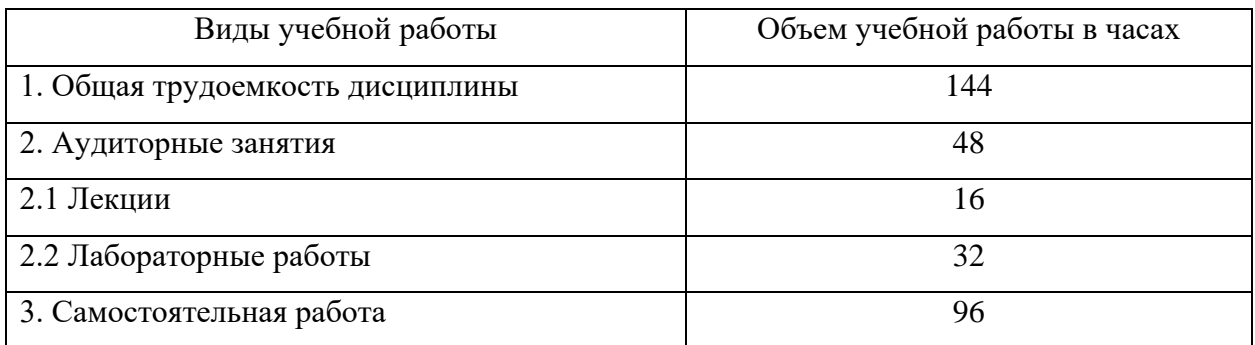

В таблице номер 2 представлен тематический план дисциплины.

Таблица 2 — Тематический план дисциплины «Информационные системы электронного документооборота»

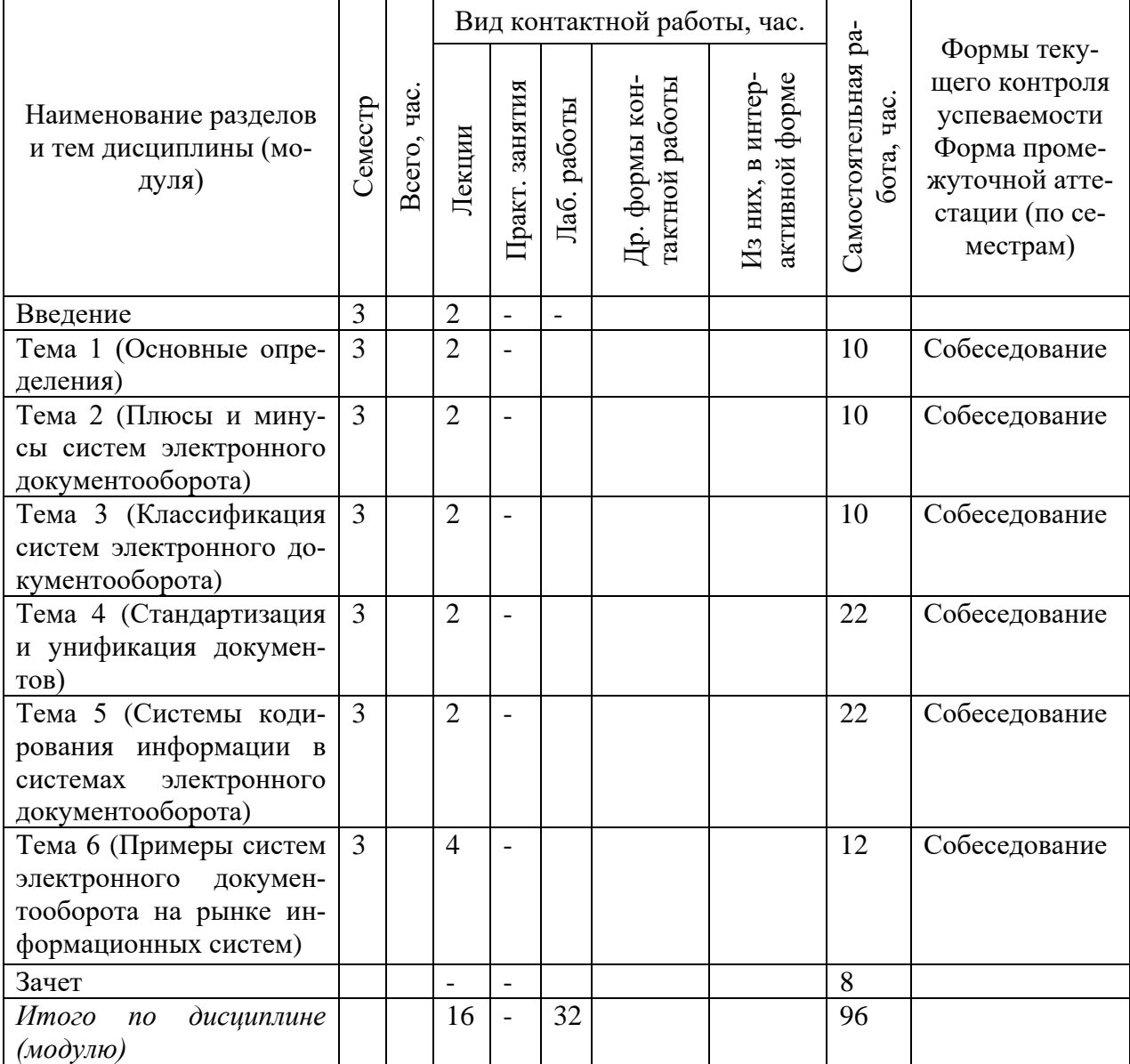

#### **Содержание разделов (тем) дисциплины**

#### **Тема 1 Основные определения**

Понятие делопроизводства, электронного документа, электронного делопроизводства, электронного документооборота. Особенности систем электронного документооборота и основные принципы работы с ними.

### **Тема 2. Плюсы и минусы систем электронного документооборота**

Преимущества и недостатки систем электронного документооборота. Критерии выбора систем электронного документооборота для предприятий различного вида.

#### **Тема 3. Классификация систем электронного документооборота**

Виды систем электронного документооборота. Примеры систем электронного документооборота каждого вида. Задачи, решаемые каждым видом систем электронного документооборота.

## **Тема 4. Стандартизация и унификация документов**

Понятие стандартизации и унификации документов. Основные функции стандартизации и унификации документов. Понятие табеля унифицированных форм документов. Понятие альбома форм документов.

# **Тема 5. Системы кодирования информации в системах электронного документооборота**

Понятие кодирования в системах электронного документооборота. Классификаторы кодирования. Структура кодированной информации. Процесс кодирования информации.

# **Тема 6. Примеры систем электронного документооборота на рынке информационных систем**

Обзор систем электронного документооборота таких как: «1С:Документооборот», «ДЕЛО», «Verdox», «Directum», «Docsvision», «БОСС-Референт», «ТЭЗИС».

Перечень лабораторных работ представлен в таблице 3.

| $N_2$ | Наименование лабораторных работ                                                   | Кол-во         |
|-------|-----------------------------------------------------------------------------------|----------------|
|       |                                                                                   | ауд. часов     |
| 1.    | Знакомство с интерфейсом и ключевыми возможностями<br>СЭД<br>«1С:Документооборот» |                |
| 2.    | Работа с документами СЭД «1С:Документооборот»                                     | 4              |
| 3.    | Работа с задачей «Поручение» СЭД «1С:Документооборот»                             | $\overline{4}$ |
| 4.    | Работа с задачей «Исполнение» СЭД «1С:Документооборот»                            | 4              |
| 5.    | Работа с задачей «Ознакомление» СЭД «1С:Документооборот»                          | 4              |
| 6.    | Работа с задачей «Согласование» СЭД «1С:Документооборот»                          | 4              |
| 7.    | Работа с задачей «Рассмотрение» СЭД «1С:Документооборот»                          | 4              |
| 8.    | Работа с задачей «Утверждение» СЭД «1С:Документооборот»                           | 4              |

Таблица 3 — Перечень лабораторных работ

#### <span id="page-12-0"></span>**1.2 Анализ литературы и интернет-источников**

## <span id="page-12-1"></span>**1.2.1 Анализ литературы**

Проанализировано большое количество популярных источников, посвященных электронному документообороту. Так как данная технология используется уже не один десяток лет, одним из критериев оценивания источников была новизна, потому что любая современная IT-технология очень быстро развивается и изменяется.

Также важно было учитывать полноту источников, поскольку литературы, которая бы в полной мере освящала все аспекты работы с системами электронного документооборота не так много.

Книга М.П. Бобылевой «Управленческий документооборот: от бумажного к электронному. Вопросы теории и практики» [\[2\]](#page-57-1) посвящена общим понятиям об электронном документообороте. Здесь описываются не конкретные системы, а технологии, объединяющие всевозможные платформы.

Во введении автор повествует о том, что книга рассчитана на людей, не сталкивающихся в жизни с электронным документооборотом, поэтому здесь можно узнать о самых простых и базовых аспектах этой темы, таких как: документационный, информационно технологический, коммуникационный и организационно-управленческий аспекты.

В книге можно найти множество определений и описаний процессов, представленных в виде схем. Такое графическое представление информации упрощает процесс восприятия информации.

Издание Романова Д.А. «Правда об электронном документообороте» [\[23\]](#page-60-1) адресована тем, кто уже использует в своей деятельности автоматизированные системы, и тем, кто только задумывается о том, чтобы с помощью современных технологий поднять управление на новый качественный уровень.

В отличие от предыдущего источника книга рассказывает не только об общих терминах, но и о работе с конкретными системами.

Во второй главе приведен обзор различных решений и сравнение возможности десятка различных систем, например: «DOCUMENTUM», «Кодекс: Документооборот», «Оптима» и т.д.

В третьей главе подробно описывается работа с документами на примере системы «БОСС-Референт». Здесь читатель может не только познакомиться с теоретическим материалом, но и узнать, как работать с конкретной системой из приведенных в главе практических работ.

Плюсом является то, что автор в последней главе рассмотрел перспективы развития систем электронного документооборота и, в том числе, перспективы интеграции систем электронного делопроизводства с другими популярными системами.

В книге С.Л. Кузнецова «Современные технологии документационного обеспечения управления» [\[10\]](#page-58-0) рассматриваются современные принципы и правила организации делопроизводства с учётом использования автоматизированных технологий.

Она предназначена как для студентов, изучающих делопроизводство, так и для студентов IT-специальностей. Прочитав данную книгу, можно

научиться работе с СЭД в качестве пользователей, другие же могут научиться внедрять системы электронного документооборота. Также, в книге вся информация по данной теме представлена достаточно полно и подробно.

Еще одним положительным аспектом для данного источника можно считать наличие контрольных вопросов после каждой главы. С помощью такого подхода читатель может не только изучить тему, но и проверить свои знания.

Книга «1С:Документооборот. 200 вопросов и ответов» [\[13\]](#page-58-1) авторов Лушникова В.В. и Бондарева А.В. посвящена электронному документообороту на примере типовой конфигурации «1С:Документооборот».

Каждая глава содержит информацию о каком-то определенном процессе или понятии электронного документооборота, отвечает на вопросы, которые могут возникнуть при работе с ним, после чего приводится конкретный пример в системе «1С». Следовательно, к достоинствам данной книги можно отнести практическую помощь для обучающихся.

Ульянцева С.Э. в «Управлении документами: быстро, эффективно, своими силами. На примере "1С:Документооборота 8"» [\[28\]](#page-60-2) предлагает сугубо практическую методику организации работы с документами на примере программы «1С:Документооборот 8». Автор рекомендует эту книгу к обучению владельцам бизнеса и руководителям, однако, автор также советует эту книгу для прочтения людям, которые будут работать в дальнейшем непосредственно с самим электронным документооборотом.

Все перечисленные выше книги являются новыми (2013 года или новее), актуальными, и могут быть использованы в процессе обучения в качестве дополнительных источников.

#### <span id="page-14-0"></span>**1.2.2 Анализ интернет-источников**

В Интернете предоставлено большое разнообразие источников, с помощью которых можно ознакомиться с СЭД.

Однако не все источники являются полными и содержащими всю необходимую информацию.

Электронный ресурс «DOCFLOW. Теория и практика электронного документооборота. Все о ECM и СЭД» [\[36\]](#page-61-1) занимает первые позиции в поисковых системах, что говорит о его популярности. Здесь описаны основные базовые понятия о системах электронного документооборота. Также здесь есть подробная классификация СЭД и их преимущества перед бумажным документооборотом.

Статья «Просто об электронном документообороте, СЭД/ECM» [\[21\]](#page-59-1) содержит ключевые понятия и определения, классификации и преимущества СЭД. Плюсом этого ресурса является то, что здесь подробно описываются технологии, подкрепленные множеством схем, рисунков и видеоматериалов. Во многом благодаря тому, что партнером этого раздела является фирма «DIRECTUM», информация, представленная здесь новая и актуальная.

Портал «Электронный документооборот» [\[32\]](#page-60-3) является единым порталом электронной подписи. Исходя из этого, электронный документооборот рассматривается здесь с точки зрения делопроизводства, нежели с точки зрения информационных технологий. Удобным здесь является то, что после изложенного материала представлен список большинства СЭД и ссылки на сайты фирм-разработчиков, что позволяет пользователю после прочтения материала подробнее ознакомиться с конкретной, понравившейся ему системой электронного документооборота.

Статья «Электронный документооборот или чего не стоит делать» [\[31\]](#page-60-4) содержит сведения о процессе внедрения систем электронного документооборота на предприятии. Автор приводит несколько интересных фактов, о которых стоит задуматься в дальнейшей работе с СЭД как руководителям предприятий, так и пользователям.

О внедрении систем электронного документооборота также рассказывает статья интернет-журнала «ГЛАВНАЯ КНИГА» [\[33\]](#page-61-2).

Статья отличается от предыдущего источника тем, что ее автором является не технический специалист, а предприниматель, тем самым здесь представлен важный экономический аспект выбора и внедрения информационных систем электронного документооборота от непосредственного потребителя данных систем.

Портал «1С: ИТС» [17]. Для практического изучения системы электронного документооборота «1С:Документооборот», можно обратиться к данному сайту.

Кроме информации о преимуществах данной системы здесь содержатcя:

- инструкции;  $\bullet$
- видеоматериалы по эксплуатации;
- ссылки на литературу, посвященную данной тематике;  $\bullet$
- контакты для связи со службой технической поддержки.

Сайт компании «Synerdocs» [34] содержит интересные сведения о видах систем электронного документооборота.

В материале, изложенном здесь подробно объясняются понятия внутреннего и внешнего документооборота, подкрепленные графическими материалом (схемами, графиками и т.п.).

Также, можно сказать, об объективности данного материала, так как для каждого положения приводится ссылка на ГОСТ, приказ или иной нормативный документ.

Анализ интернет-источников показал, что в сети также существует много сайтов, которыми можно успешно пользоваться при изучении данной темы.

Можно сказать, что литература содержит более полные сведения, однако интернет-источники отлично сыграют роль помощников в более узких и специфических вопросах, чем в фундаментальных понятиях.

Также, интернет-источники хороши тем, что содержащаяся в них информация обновляется быстрее и при их использовании есть шанс получить более новые и актуальные данные.

## <span id="page-17-0"></span>1.3 Системы электронного документооборота

## <span id="page-17-1"></span>1.3.1 Понятие системы электронного документооборота

Современные компании в погоне за прибылью и экономией используют более новые надежные системы, это касается и документооборота. Данные системы уже давно укоренились в рабочем процессе и в ближайшие годы могут полностью вытеснить традиционный документооборот.

Система электронного документооборота (СЭД) — это компьютерная программа (программное обеспечение, система), которая позволяет организовать работу с электронными документами (создание, изменение, поиск), а также взаимодействие между сотрудниками (передачу документов, выдачу заданий, отправку уведомлений и т.п.) [21].

Система электронного документооборота имеет множество преимуществ перед обычным документооборотом, такие как [14]:

- быстрый доступ к определенной категории документов;  $\bullet$
- $\bullet$ контроль над документами;
- исключение неумышленных ошибок;

автоматизация составления отчетности движения документов среди подразделений предприятия;

- общий доступ к базе данных и совместная обработка документов;  $\bullet$
- интеграция системы с другими системами организации;  $\bullet$
- поиск документов в базе данных по заданным атрибутам;  $\bullet$
- сокращение материальных расходов предприятия;  $\bullet$
- организация безопасной мобильной работы сотрудников с докумен-

тами;

интеграция с офисными программами.

Классификация систем электронного документооборота является условной, однако во многих системах есть схожие черты, такие как: функционал, решаемые параметры, масштабы предприятия, архитектура и так далее.

По функционалу и решаемым задачам выделяют следующие системы:

1. Системы делопроизводства. Предназначены для организаций с жестко формализованными правилами документооборота и вертикальным управлением.

2. Электронные архивы. Это системы с развитыми средствами хранения и поиска информации. Они не предназначены для поддержки движения документов, главная цель — организация хранения и поиска нужных ланных.

3. Workflow-системы. В центре таких систем — бизнес-процессы, которые они и автоматизируют, а документы и документооборот являются средством осуществления потоков работ.

4. ЕСМ-системы. Это комплексные системы управления корпоративным контентом, которые реализуют сразу несколько функций — управление документами; управление образами документов (Document Imaging); управление записями; управление потоками работ (Workflow); управление вебконтентом (WCM); управление мультимедиаконтентом (DAM); управление знаниями (Knowledge Management); управление коллективным взаимодействием (Collaboration) [27].

## <span id="page-18-0"></span>1.3.2 Обзор систем электронного документооборота

Для разработки данного учебного пособия было проанализировано нескольких комплексных систем электронного документооборота, такие как: «1С:Документооборот», «ДЕЛО» и «Docsvision».

Для выбора одной их этих систем были оопределены следующие критерии:

- популярность;
- удобный интерфейс;
- наличие демо-версии для обучения.

Если учитывать популярность этих трех систем, то все они являются лидерами на российском рынке электронного документооборота. Все три компании отечественного производства и нацелены на использование в России и других странах.

Был рассмотрен документ с анализом популярности систем [[11](#page-58-2)]. В данной статье описывается выбор одной из систем электронного документооборота для Уральского Федерального университета. Из всех перечисленных систем одинаково выделяется популярность продуктов фирм «1С» и «ДЕЛО», про «Docsvision» же ничего не сказано.

Для сравнения этих систем была рассмотрена информация о программах с официальных сайтов и из других источников (аналитических обзоров, статей, пособий и др.).

Интерфейсы систем «1С» [[24](#page-60-6)] и «ДЕЛО» [[27](#page-60-5)], представленные на рисунках 1 и 2 соответственно, имеют некое сходство, как внешнее сходство, так и сходство структуры.

Данная схожесть проявляется, во-первых, в схожих сочетаниях желтого, темно-жёлтого и белых цветов, а, во-вторых в одинаковой классификации почти всех видов документов, такие как: входящие, исходящие, подготовленные, доработанные и так далее.

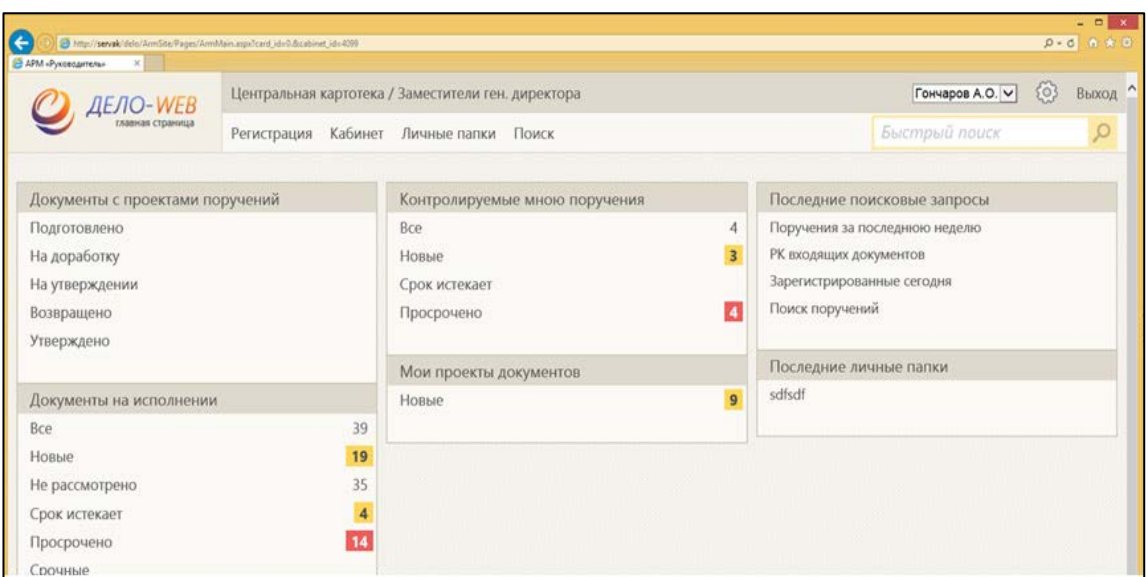

Рисунок 1 — Интерфейс системы «ДЕЛО»

Как можно видеть, единственным явным отличием является то, что, что в системе «ДЕЛО» все новые документы помечаются и выделяются цветом. В системе «1С:Документооборот» также присутствуют некие подсказки, расположенные с правой стороны окна.

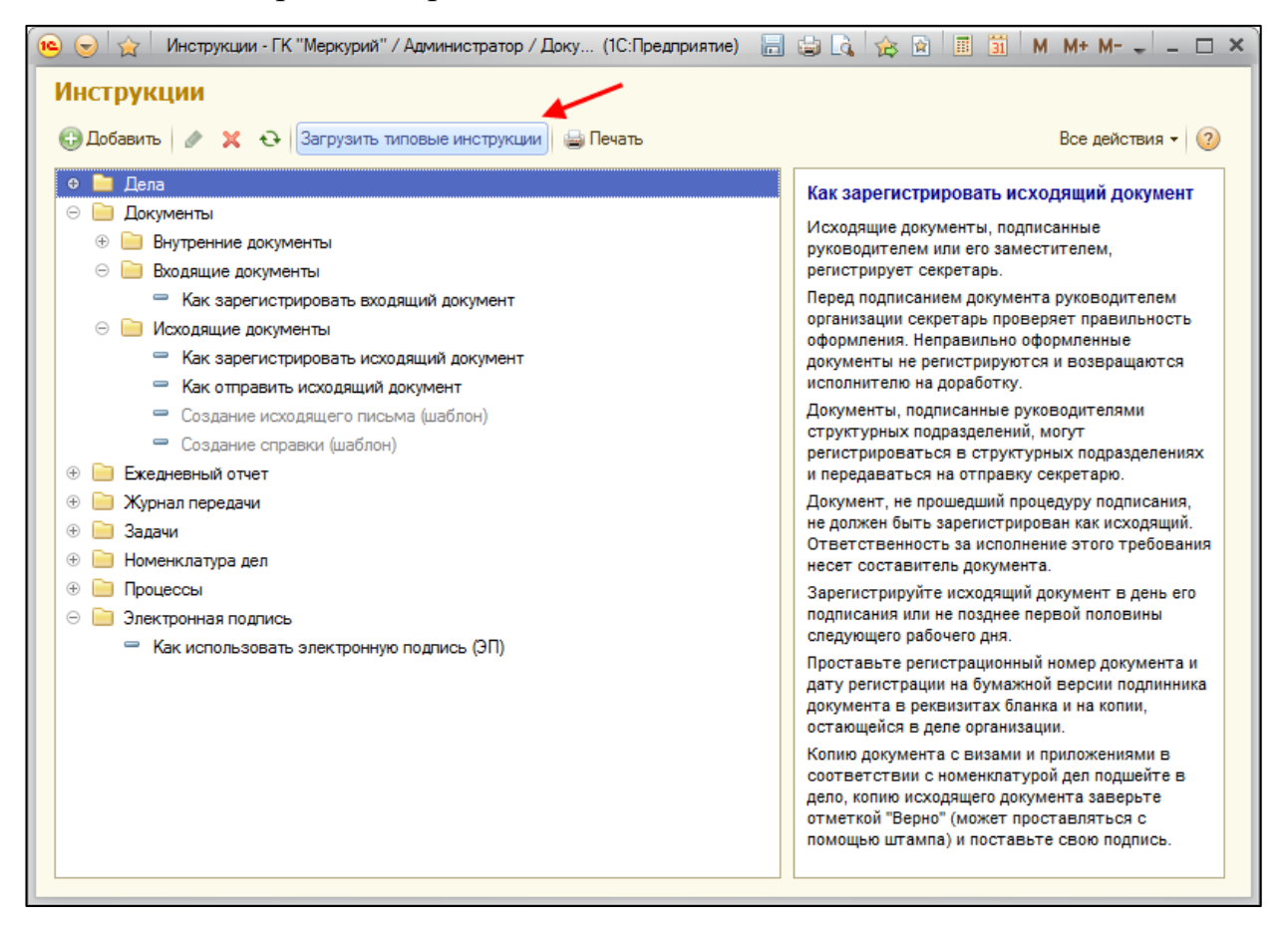

Рисунок 2 — Интерфейс системы «1С:Документооборот»

Интерфейс системы «Docsvision» [25], изображенный на рисунке 3, содержит больше различной информации на главной странице, чем другие. Однако схожесть цветов и расположения элементов управления этой системы с окном операционной системой «MS Windows» делает интерфейс продукта «Docsvision» привычным и удобным в управлении.

На фоне других анализируемых продуктов «Docsvision» выглядит более функциональным за счет выведения всех элементов управления в верхнюю панель окна, однако это не так. Все три системы имеют одинаковый по полноте функционал, но первые две имеют более компактно размещенные элементы управления.

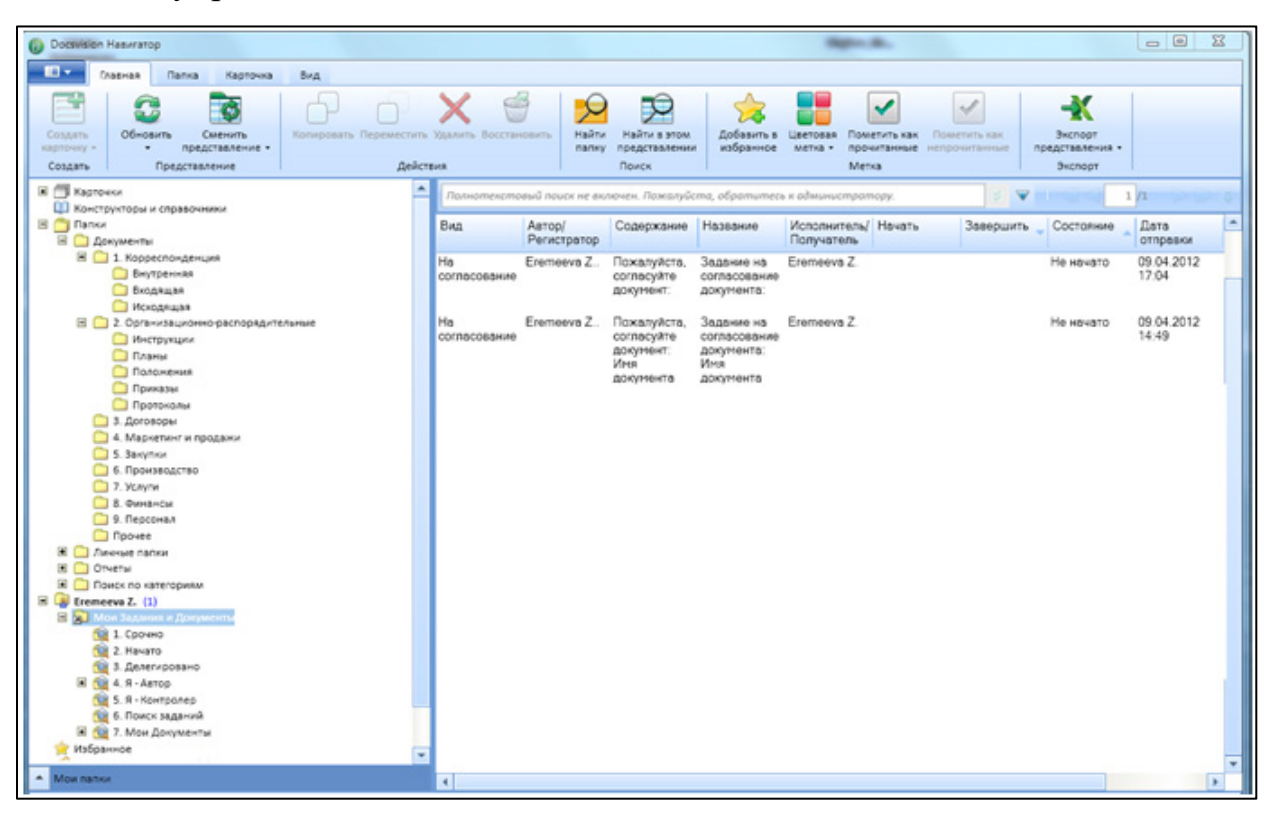

Рисунок 3 — Интерфейс системы «Docsvision»

Из приведенных выше изображений видно, что все три системы имеют простой и интуитивно понятный интерфейс, и все имеют сходство по цветам, классификации или расположению элементов.

Также на официальных сайтах данных систем предлагается бесплатная демо-версия для всех, описанных ранее продуктов. Причем если компания «ДЕЛО» предлагает учебную версию с полными возможностями, но ограниченную по времени, то «1С» и «Docsvision» предлагают пробную версию с ограниченным функционалом на долгое время, что является плюсом, для н изучения данной программы в рамках учебного процесса.

Также, можно сослаться на статью сайта habrahabr.ru, где рассматривался выбор инструментария для электронного документооборота [30].

В приведенной статье все три продукта занимают примерно одинаковое положение по выбранным проанализированным критериям. Подводя итог, можно сказать, что по данным критериям все три системы занимают одинаковое положение

Был введен еще один критерий отбора — интеграция с другими продуктами данной компании. Этот параметр также важен, поскольку в крупных компаниях сегодня многие программные продукты внедряются как части единой информационной системы.

Если рассматривать системы «ДЕЛО» и «Docsvision», то они узконаправленны, система программ «1С» является более обширной в плане разнообразия прикладных программных продуктов и автоматизирует такие области как управление предприятием, бухгалтерию и так далее.

<span id="page-22-0"></span>Можно сделать вывод, что «1С:Документооборот» больше всего подходит для изучения студентами систем электронного документооборота.

## 1.4 Электронные учебные пособия и принципы их разработки

## <span id="page-22-1"></span>1.4.1 Понятие электронного учебного пособия

Электронное учебное пособие (ЭУП) — это учебное издание, дополняющее или частично (полностью) заменяющее учебник, официально утвержденное в качестве данного вида издания; учебное пособие рассматривается как дополнение к учебнику; оно может охватывать не всю дисциплину, а лишь часть (несколько разделов) примерной программы [22].

Преимущества использования ЭУП:

- возможность компактного хранения большого объема информации;
- легко актуализируется (дополняется и расширяется);
- широкие возможности поиска;
- возможность выполнения интерактивных упражнений и тестов;

• наглядность: широкие возможности построения визуальных моделей, представления графической и аудио информации;

• хорошая структурированность (гипертекстовая организация информации).

Принципы разработки ЭУП:

1. Принцип приоритетности педагогического подхода. Реализуется через постановку образовательной цели и разработку содержания образовательной деятельности на основе одного или комбинации нескольких дидактических подходов: системного, синергетического, проблемного, алгоритмического, программированного, проектного, эвристического, компетентностного и других подходов. Системный подход означает, что целесообразно разрабатывать комплексные пособия, включающие как лекционный материал, семинарские занятия, так и комбинированные уроки (практики, для гуманитарных и общеспециальных дисциплин). Т. е. пособие должно охватить дисциплинарную систему.

2. Принцип модуля. Разбиение материала на разделы, состоящие из модулей, минимальных по объему, но замкнутых по содержанию.

3. Принцип полноты. Каждый модуль может включать следующие компоненты:

- теоретическое ядро;
- контрольные вопросы по теории;
- примеры;
- задачи и упражнения для самостоятельного решения;
- контрольные вопросы;
- инструкция по применению;

информация о разработчике.

4. Принцип наглядности. Каждый модуль должен состоять из текста и визуализации, облегчающей понимание и запоминание новых понятий, утверждений и методов. При подготовке иллюстраций стоит выбирать или обрабатывать такие, которые выполняют не рекламную и развлекательную роль, а обучающую функцию. Лишь на обложке пособия или титульном листе раздела (модуля) возможно использование иллюстраций, украшающих интерфейс.

5. Принцип ветвления. Каждый блок (модуль) должен быть связан гипертекстными ссылками с другими блоками (модулями) так, чтобы у пользователя был выбор перехода в любой другой модуль. Принцип ветвления не исключает, а даже предполагает наличие рекомендуемых переходов, реализующих последовательное изучение предмета. Принцип ветвления позволяет регулярно повторять пройденный материал при этом процесс запоминания основывается на возникновении взаимосвязи между процессом и объектом, между пройденным и новым материалом. Необходимо помнить о словаре терминов (глоссарии). В электронных пособиях это не просто список терминов и их разъяснение, даваемое в конце учебника, а своеобразная динамичная система справки. Пользователь должен иметь возможность, встретив в тексте незнакомый или малопонятный термин, тут же обратиться к его толкованию. Наилучшим образом такая система может быть реализована с помощью гиперссылок.

6. Принцип регулирования. Учащийся самостоятельно управляет сменой кадров. Не следует забывать, что пользователь должен чувствовать себя при работе с ЭУП комфортно. Для этого необходимо предусмотреть всевозможные элементы управления. Нужно просто представить, что обучающийся понятия не имеет, как пользоваться ЭУП, и реализовать на каждой страничке все возможные подсказки, стрелки и другие элементы навигации.

7. Принцип адаптивности. ЭУП должно допускать адаптацию к нуждам конкретного пользователя в процессе учебы, позволять варьировать глу-

бину и сложность изучаемого материала, и его прикладную направленность в зависимости от будущей специальности учащегося, применительно к нуждам пользователя генерировать дополнительный иллюстративный материал, предоставлять графические и геометрические интерпретации изучаемых понятий и полученных учащимся решений задач.

### <span id="page-25-0"></span>1.4.2 Требования к электронным учебным пособиям

#### Документы регламентирующие требования к ЭУП

Существуют нормативные государственные документы которые регламентируют требования к электронным учебным изданиям, в том числе и к электронным учебным пособиям:

1. ГОСТ Р 53620-2009 [5]. Данный стандарт устанавливает общие требования к электронным образовательным ресурсам (ЭОР), широко используемым в сфере образования для реализации процесса обучения с помощью информационно-коммуникационных технологий.

2. ГОСТ ИСО/МЭК 12119-2000 [8]. Стандарт устанавливает требования к пакетам программ (требования к их качеству), а также содержит инструкции по испытанию пакета программ на соответствие его установленным требованиям (инструкции по тестированию, в частности по тестированию третьей стороной).

3. ГОСТ Р 52653-2006 [9]. Данный стандарт устанавливает основные термины и определения понятий в области применения информационнокоммуникационных технологий в образовании.

4. ГОСТ Р ИСО 9241-3-2003 [6]. Здесь представлены требования к качеству изображения на стадии разработки и оценки одноцветных и многоцветных визуальных дисплейных терминалов. Требования представлены в виде перечня технических характеристик, а их оценка обеспечивается методами испытаний и измерениями. Требования базируются на использовании

знаков латинского и греческого алфавитов, кириллицы, а также арабских цифр.

5. ГОСТ Р ИСО 9241-8-2007 [7]. Целью настоящего стандарта является установление основных технических требований к цветам на экранах видеодисплейных терминалов (ВДТ) для обеспечения их различимости, идентификации и разрешающей способности.

#### Общие требования

Чтобы электронное учебное пособие отличалось от обычного учебника и имело перед ним преимущества нужно, что оно отвечало следующим общим требованиям:

1. Педагогическая целесообразность. Примером электронного учебного пособия, не отвечающего критерию педагогической целесообразности, служит электронное пособие, которое создано простым переносом текстового и графического материала на электронный носитель, даже если этот перенос осуществлен не путем простого сканирования материала бумажного учебника, а с применением алгоритмических языков программирования. Такое электронное учебное пособие с педагогической точки зрения просто дублирует бумажный учебник, т.е. чтение учебного материала по бумажному учебнику заменяется чтением с экрана монитора. Если учесть, что длительное чтение с экрана компьютера приводит к значительному утомлению и, как следствие, к снижению восприятия и усвоения знаний, то применение такого электронного учебного пособия в обучении не целесообразно.

2. Сочетаемость традиционной и информационной технологий в изучении конкретных учебных дисциплин. Электронные учебные пособия отвечают этому требованию, если представленный в нем учебный материучебным ал интегрирован с материалом используемых традиционных средств обучения.

#### **Дидактические требования**

Под данными требованиями подразумевается то, что разработчик должен правильно отбирать и структурировать материал, чтобы побуждать в обучающихся успешное освоение этого материала.

К этим требованиям относят:

• требование научности обучения — обеспечение достаточной глубины и корректности изложения учебного материала с учетом последних достижений науки;

• требование доступности обучения — обеспечение соответствия степени теоретической сложности и глубины изучения возрастным и индивидуальным особенностям учащихся, не допущение чрезмерной усложненности и перегруженности учебного материала;

• требование систематичности и последовательности обучения обеспечение формирования знаний, умений и навыков обучаемых в определенной логически связанной последовательности с обеспечением преемственности;

• требование наглядности обучения — обеспечение чувственного восприятия учащимися объектов, процессов, явлений;

• требование сознательности и активности обучения — обеспечение самостоятельных и активных действий, обучаемых по извлечению учебной информации;

• требование прочности усвоения знаний — обеспечение закрепления знаний.

К основным новым дидактическим требованиям относятся:

• требование структуризации учебного материала и структурнофункциональной связанности — обеспечение представления учебного материала с разбивкой на структурные единицы с обозначением структурнофункциональных связей между ними, отражающих внутреннюю логику изучаемого материала;

• требование интерактивности обучения — обеспечение взаимодействие учащегося с электронным учебником (интерактивного диалога, учащегося с электронным средством обучения);

• требование адаптивности обучения — обеспечение приспособления процесса обучения к уровню знаний, умений, психологических особенностей учащегося, работающего с учебным электронным изданием.

## **Методические требования**

Также, чтобы достичь необходимого результата в обучении определенной дисциплине, нужно учитывать некоторые методические аспекты при разработке ЭУП.

Основные методические требования к электронным учебным пособиям сводятся к следующим:

• электронное учебное пособие должно отвечать требованию полноты содержания, позволяющему в полной мере реализовать методические цели обучения;

• электронное учебное пособие должно разрабатываться на основе педагогического сценария — целенаправленной, личностноориентированной последовательности педагогических методов и технологий, обеспечивающих достижение целей обучения;

• педагогические методы и технологии педагогического сценария должны использоваться с учетом специфики каждой конкретной науки и соответствующей ей учебной дисциплины.

#### **Эргономические требования**

К основным эргономическим требованиям относятся:

• обеспечение психологической естественности работы с электронным учебным пособием (учет возрастных и индивидуальных особенностей учащихся, различия типов мышления и т.п.);

• обеспечение комфортности работы с электронным учебным пособием (удобство и наглядность навигации, легкость восприятия информации, отсутствие избыточного кодирования и неоправданных, плохо идентифици-

руемых сокращений; используемые размеры шрифтов, цвета, приемы выделения части информации на экране должны быть обоснованы и не должны приводить к повышенной утомляемости);

ЭУП должно включать в себя присутствие обратной связи. Пользователь не должен искать месторасположение обратной связи, она должна быть представлена явно и привлекать внимание. Обратная связь должна оказывать поддержку обучаемого [22].

#### <span id="page-29-0"></span>1.5 Выбор средств для реализации электронного учебного пособия

После определения общих требований к электронным учебным курсам, нужно выбрать средство, в котором удобно будет реализовывать все основные принципы.

Чтобы соответствовать основным требованиям, которые также подразумевают мультимедийность, средство должно позволять работать с различным мультимедиа-контентом. Кроме этого, для гибкости будущего электронного учебного курса нужна будет необходимость использования множества интерактивных элементов.

Сегодня много языков программирования позволяют создать гибкий и удобный интерфейс, однако, не все они просты и универсальны в процессе разработки приложений.

Для реализации данного электронного учебного курса был выбран язык HTML.

**HTML** — это язык гипертекстовой разметки текста. Гипертекстовым HTML называется потому, что с его помощью на странице можно устанавливать ссылки на все прочие веб-документы. А языком разметки он зовется потому, что в его прямые функции входит размещение элементов на странице.

HTML — это самый распространенный инструмент создания сайтов, если вы обратите внимание на исходных код страниц, то увидите, что среди всех онлайн-проектов большинство пишется именно на базе HTML. И отча-

сти это связано с тем, что язык гипертекстовой разметки очень просто осваивается. HTML считается самым демократичным языком, так как он оптимальным образом поддерживается  $\overline{M}$ интерпретируется Интернетпроводниками. Ведь браузеры функционируют по индивидуальным принципам, а HTML позволяет деликатно подстроить представление страниц под условия каждого из них.

Кроме того, HTML никогда не стоит на месте в плане развития, без конца появляются новые версии, которую позволяют оптимизировать и облегчить работу, улучшая при этом общую картину конечного результата. Последняя версия HTML — это HTML 5 [1].

Язык HTML является простым языком, однако его не всегда удобно редактировать и форматировать. Для этих целей была выбрана программа Adobe Dreamweaver.

**Adobe Dreamweaver** — это редактор языка HTML, который одновременно со вводом кода показывает создаваемую страницу в визуальном режи-Me.

Основная функциональность программы сосредоточена на создании HTML и CSS кода, а также работе с файлами сайта. Визуальный интерфейс программы позволяет работать с этими вещами быстро и интуитивно понятно. Вы можете наглядно видеть результат вашего кода, однако отображаемый в программе результат не всегда соответствует действительности [16].

Adobe Dreamweaver имеет следующие преимущества в использовании:

- подсветка кода;
- автоподстановка кода;  $\bullet$
- режим кода и режим дизайна;
- проверка кода;  $\bullet$
- панель свойств и панель вставки изображений;  $\bullet$
- глобальная функция «найти/заменить»;  $\bullet$
- файловый менеджер;  $\bullet$
- вкладки и связанные файлы.  $\bullet$

Также для упрощения работы по созданию электронного учебного курса был использован один из самых знаменитых фреймворков — **Bootstrap** [\[37](#page-61-4)]. Он послужил в качестве набора шаблонов для некоторых страниц учебного курса. Благодаря этим шаблонам предоставляется возможность реализовать интерактивную часть электронного учебного пособия.

Для подготовки медиаматериалов, таких как видео, была использована программа **Camtasia studio 8** [\[35\]](#page-61-5). Выбор данной программы объясняется тем, что она довольно функциональна. К ее основному назначению относят видеозахват экрана с целью создания видеокурсов, однако это не единственное ее назначение.

Данный продукт предоставляет следующие функции:

- захват изображения с экрана;
- редактирование звука;
- обработка видео;
- добавление эффектов;
- создание меню.

Сегодня существует большое количество сервисов для создания тестирования. При выборе подобного сервиса было акцентировано внимание на его функциональности и встраиваемости.

**iSpring Suite 7** [\[18](#page-59-6)] является одним из самых популярных инструментом для работы с электронным обучением. Он имеет достаточно широкий спектр возможностей, включая разработку интерактивных курсов, видеолекций, тренажеров скринкастов, тестов и опросников.

Его можно считать отличным сервисом для создания контрольных материалов, так как он имеет широчайший выбор всевозможных видов тестов и анкет. Также все разработанные тесты отлично конвертируются в формат HTML и, в дальнейшем, могут встроиться в электронный учебный курс.

#### <span id="page-32-0"></span>1.6 Анализ аналогичных электронных учебных пособий

На сегодняшний день существует несколько электронных учебных материалов, посвященных теме «Информационные системы электронного документооборота». Многие из них разработаны с целью изучения конкретной системы, это делает учебное средство более конкретизированными в практическом материале, но менее конкретизированными в теории.

Компания «DIRECTUM» предлагает учебно-методический комплекс для изучения электронного документооборота [19]. Плюсом комплекса является то, что он разработан для начинающих специалистов в этой области, поэтому здесь предоставляются также общие теоретические сведения данной тематики.

Понятие систем электронного документооборота также затрагивается в электронном учебном курсе «Информационные технологии в экономике» популярного национального открытого университета «ИНТУИТ» [12]. В десятой лекции содержатся основные определения, связанные с электронным делопроизводством. Удобство этого курса заключается в том, что все определения и понятия подкреплены схемами и рисунками. Минусом же является недостаточность информации, так как человек, изучивший данную лекцию, не будет обладать полными знаниями всего предмета.

Одним из самых полных электронных учебных курсов, размещенных в интернете, является курс «NT1300: Системы электронного документооборота» [38]. Данный курс знакомит слушателей с основными понятиями и принципами работы систем электронного документооборота, новейшими тенденциями в данной отрасли, а также рассматривает саму задачу автоматизации документооборота, определяет ее составляющие и возможные варианты выбора подходящего программного обеспечения под конкретные задачи. Бесплатно к обучению предоставляется три первых главы, в которых содержится, общая информация. Если судить о содержании всего материала по этим

главам, то можно сказать, что курс достаточно полный, подробный и полезен к изучению.

Особую популярность среди учебных материалов, посвященных СЭД, имеют вебинары. Примером может служить коллекция компании «1С». На своем сайте данная компания предоставляет множество записей вебинаров [\[4\]](#page-57-6), которые можно скачать любому желающему. Положительным моментом является разнообразие видеозаписей, которыми может воспользоваться как ИТ-специалист, как делопроизводитель или предприниматель.

Сайт компании «Docsvision» также предоставляет записи всех прошедших вебинаров [\[3\]](#page-57-7). На этом сайте можно найти несколько десятков видео, посвященных различным аспектам систем электронного документооборота. Минусом этой коллекции видео является то, что представленные материалы не систематизированы, и для поиска нужного вебинара необходимо некоторое количество времени.

Можно сказать, что сегодня существует достаточно электронных учебных пособий для изучения данной темы. Однако не все пособия являются бесплатными и не все пособия рассчитаны на специалиста в информационных технологиях.

## <span id="page-33-0"></span>**1.7 Вывод по главе**

Анализ различных источников показал, что на данный момент существует достаточно большая потребность в изучении студентами систем электронного документооборота, однако не все средства позволяют в полной мере изучить данную тему. В связи с чем и состоит актуальность разработки электронного учебного пособия.

Сегодня можно найти большое количество разнообразной литературы и интернет-источников, посвященных информационным системам электронного документооборота. Многие из них являются хорошими помощниками в

изучении данной темы, однако ни один в полной мере не рассказывает одновременно и о теоретическом, и о практическом аспекте работы с СЭД.

Благодаря анализу популярных систем электронного документооборота можно сделать вывод о большом разнообразии на рынке СЭД. Подобное разнообразие может свидетельствовать только о заинтересованности компаний в переходе к подобному делопроизводству. Также данный анализ показал, что обучаемым стоит начать свое практической знакомство с СЭД на примере системы «1С:Документооборот».

Можно сделать вывод, что для дисциплины «Информационные системы электронного документооборота» необходимо разработать электронное учебное пособие. Такое ЭУП, включающее теоретический и практический материал, сможет помочь студентам в изучении систем электронного документооборота.

В процессе разработки подобных электронных учебных изданий необходимо соблюдать целый ряд принципов, таких как: приоритетности педагогического подхода, модуля, полноты, наглядности, ветвления, регулирования, адаптивности.

Для реализации электронного учебного пособия из всего разнообразия средств были выбраны такие как: язык гипертекстовой разметки HTML, фреймворк Bootstrap, редактор Adobe Dreamweaver, программа для создания скринкастов Camtasia studio 8, также для создания материалов контроля была использована программа iSpring Suite 7.

# <span id="page-35-0"></span>**2 ОПИСАНИЕ ЭЛЕКТРОННОГО УЧЕБНОГО ПОСОБИЯ**

#### <span id="page-35-1"></span>**2.1 Педагогический адрес**

Электронное учебное пособие «Информационные системы электронного документооборота» предназначено для студентов бакалавров направления подготовки 09.03.03 «Прикладная информатика» профиля «Прикладная информатика в экономике».

<span id="page-35-2"></span>Также данное электронное учебное пособие будет полезно для студентов, изучающих подобные дисциплины.

#### **2.2 Структура электронного учебного пособия**

Структура данного электронного учебного пособия состоит из семи тематических элементов. Функциональная часть пособия представлена четырьмя тематическими блоками:

- теоретический блок;
- практический блок;
- блок дополнительных материалов;
- блок контроля.

Остальными элементами пособия являются:

- главная страница;
- аннотация;
- инструкция.

Разделение было проведено именно на такие блоки, чтобы обучающийся всегда мог найти интересующую его информацию. Для этого теоретический и практический материал, материал контроля и дополнительных материалов были вынесены отдельно. Также отдельно были размещены аннотация и инструкция, данные элементы должны присутствовать, если у обучающегося возникнут проблемы при взаимодействии с пособием. Полная структура электронного учебного пособия представлена на рисунке 4.

| Главная страница         | <b>Тема 1</b>         |  |  |
|--------------------------|-----------------------|--|--|
|                          | <b>Тема 2</b>         |  |  |
| Аннотация                | <b>Тема З</b>         |  |  |
|                          | Тема <sub>4</sub>     |  |  |
| Теория                   | Тема <sub>5</sub>     |  |  |
|                          | Тема 6                |  |  |
|                          | Лабораторная работа 1 |  |  |
|                          | Лабораторная работа 2 |  |  |
| Практика                 | Лабораторная работа 3 |  |  |
|                          | Лабораторная работа 4 |  |  |
|                          | Лабораторная работа 5 |  |  |
| Контроль                 | Лабораторная работа 6 |  |  |
|                          | Лабораторная работа 7 |  |  |
|                          | Лабораторная работа 8 |  |  |
|                          | Глоссарий             |  |  |
| Дополнительные материалы | Медиаматериалы        |  |  |
| <b>Инструкция</b>        | Полезные ссылки       |  |  |
|                          | О программе           |  |  |

Рисунок 4 — Структура электронного учебного пособия

Главная страница является важнейшим элементом, так как иллюстрирует целое электронное учебное пособие, можно сказать, является его «фасадом».

С главной страницы пользователь всегда попадает на страницу аннотации, где ему будет представлены:

- педагогический адрес;
- цель дисциплины;
- задачи дисциплины;
- формируемые компетенции.

Теоретический блок включает шесть тем, каждая из которых содержит материал отдельной темы дисциплины.

Практический блок содержит лабораторные работы, посвященные изучению технологии работы с системами электронного документооборота.

В блоке дополнительных материалов можно найти информацию четырех видов:

1. Глоссарий, представляющий из себя словарь отсортированных в алфавитном порядке новых терминов со ссылками на соответствующий теоретический материал.

2. Медиаматериалы, такие как видео и презентации. Видеоматериалы просматриваются прямо на странице электронного учебного пособия, презентации же скачиваются на рабочий компьютер в формате PPTX или PDF.

3. Полезные ссылки, представленные в виде таблицы. Большую часть ссылок составляют электронные ресурсы, но также представлена информация о печатных изданиях: книгах и учебно-методической литературе.

4. Подраздел «О программе» содержит информацию о разработчике электронного учебного пособия и авторе материалов.

Блок контроля включает тестовые задания, которые выполняют обучаемые после изучения теоретического блока и выполнения практических заданий.

На странице со справочным материалом содержатся подробные инструкции по работе с данным электронным учебным пособием.

## <span id="page-38-0"></span>2.3 Интерфейс электронного учебного пособия

Слово «интерфейс» имеет множество определений, но сегодня, в эпоху компьютеризации этот термин воспринимается с единственным определением. Интерфейс — это средство взаимодействия пользователя с программой или операционной системой устройства. При этом определении он обычно ассоциируется привычный пользователю графическим интерфейсом. С его помощью пользователь управляет работой компьютера, задает команды для выполнения.

У графического интерфейса есть основные, часто используемые элементы:

- кнопка;  $\bullet$
- радиокнопка;  $\bullet$
- флажок;  $\bullet$
- список;  $\bullet$
- дерево;  $\bullet$
- $\bullet$ комбинированный список;
- $\bullet$ поле редактирования;
- меню;  $\bullet$
- $\bullet$ панель инструментов;
- $\bullet$ строка состояния;
- полоса прокрутки.

Основной задачей интерфейса является управление информацией, и оттого, насколько удобен будет интерфейс, настолько быстро будет происходить обмен информацией.

Для того, чтобы сделать интерфейс как можно дружественнее использованы следующие приемы:

- применение основных элементов управления;
- использование небольшого количества сочетаемых цветов;

• стандартизирование интерфейса.

При создании электронного учебного пособия «Информационные системы электронного документооборота» были применены вышеперечисленные приемы. На рисунке 5 представлена схема интерфейса электронного учебного пособия.

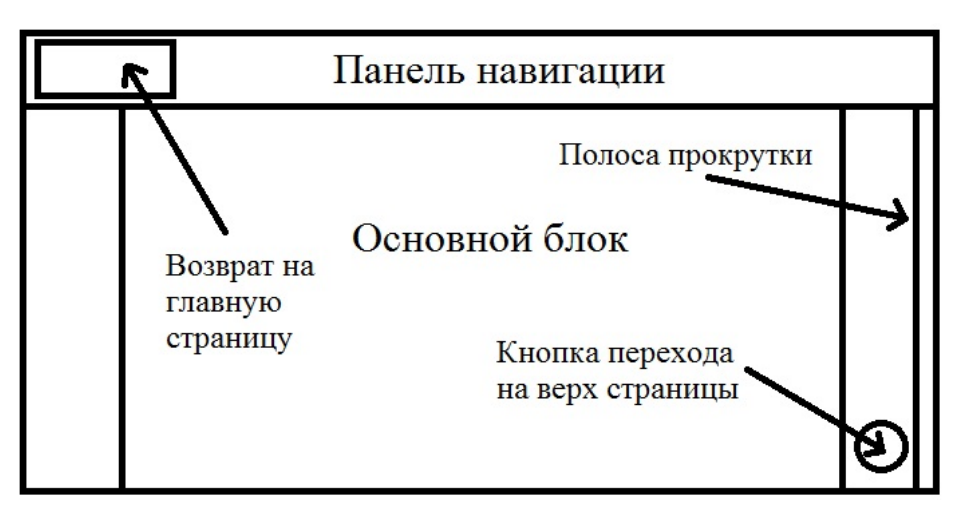

Рисунок 5 — Схема интерфейса электронного учебного пособия

Навигация является одним из ключевых аспектов электронного учебного пособия, так как определяет, насколько пользователю будет удобно ориентироваться во всем приложении.

Навигация данного электронного учебного пособия довольно проста и привычна. Основным элементом, который позволяет передвигаться по разделам, является панель (рисунок 6), расположенная вверху окна.

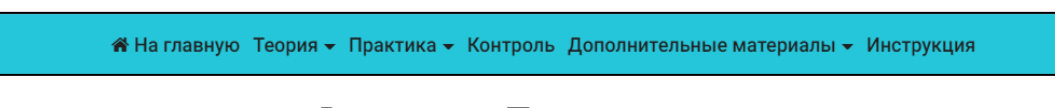

Рисунок 6 — Панель навигации

С помощью одной этой панели можно перейти в любой раздел. Также можно всегда вернуться на главную страницу. Некоторые кнопки на панели такие как: «Практика», «Теория» и «Дополнительные материалы» содержат выпадающий список (рисунок 7), обеспечивающий возможность выбора нужной страницы.

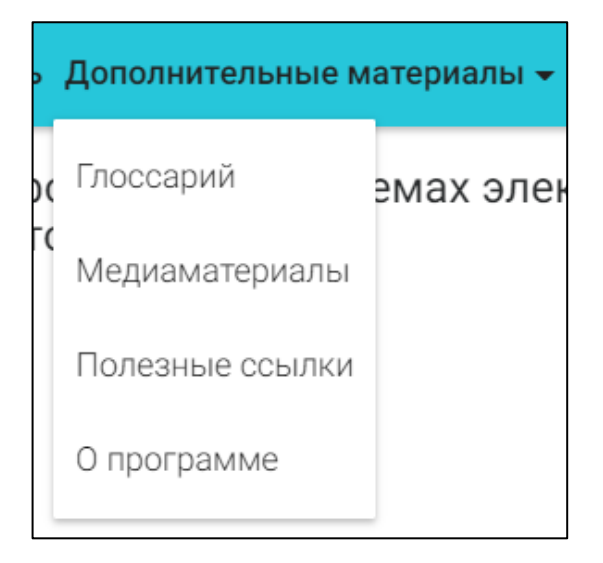

Рисунок 7 — Выпадающий список

Навигация осуществляется не только между страницами, но и на странице. Прочитав любой интересующий материал, можно всегда вернуться на начало, посредством нажатия на кнопку «Вверх», изображенную на 8 рисунке. Такой элемент не является обязательным, но в последнее время все чаще компактный способ перехода наверх страницы реализуется подобным образом. Также подобный элемент можно встретить на сайтах, содержащих большое количество контента, что, непосредственно, касается и данного электронного пособия.

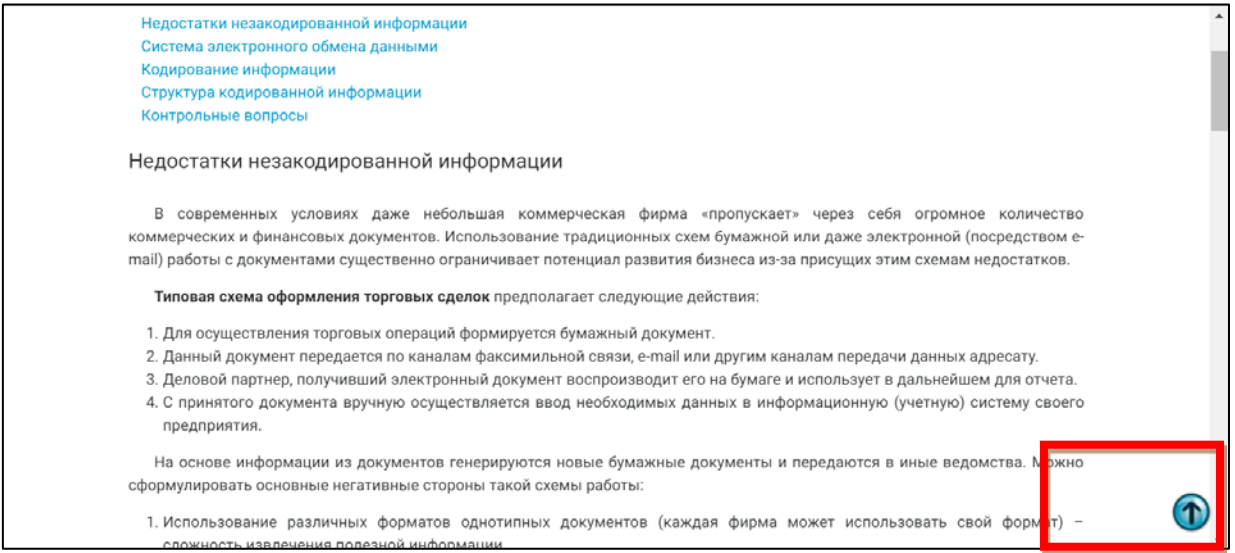

Рисунок 8 — Кнопка перехода наверх страницы

Переходы на странице также осуществляются в разделе теоретического материала. В каждой теме присутствует переход на название подраздела из оглавления (рисунок 9), расположенного в начале.

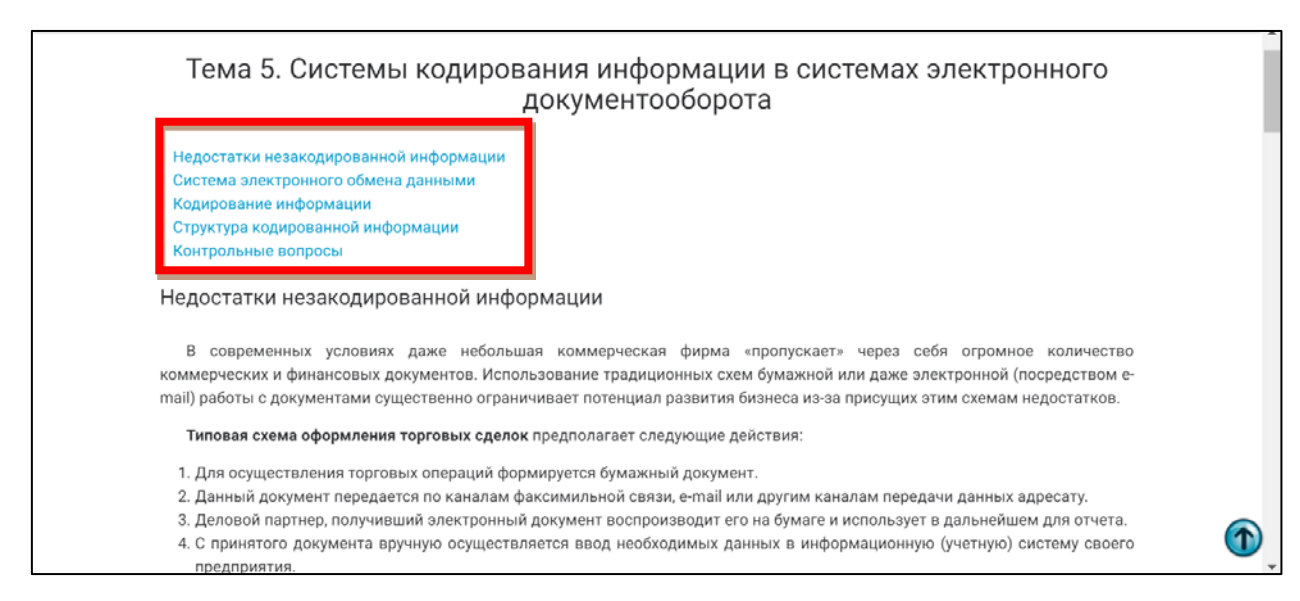

Рисунок 9 — Оглавление в теоретическом материале

## **Выбор цветов**

При выборе цветов для данного пособия были учтены следующие требования:

1. Цветовое разнообразие не должно быть большим, чтобы не рассеивать внимание обучающегося. Поэтому было принято решение использовать пять контрастных и сочетающихся цветов: бирюзовый, белый, черный, голубой, синий.

2. Текст должен быть темным, расположенным на светлом контрастном фоне. Это требование необходимо, так как светлый текст на темном фоне быстро утомляет.

3. Цвета, использованные в электронном учебном пособии не должны быть слишком яркими или слишком светлыми. Для этого основным цветом панелей является бирюзовый цвет, который не отвлекает внимание, но и не вызывает утомления.

## <span id="page-42-0"></span>**2.4 Описание разделов пособия**

## <span id="page-42-1"></span>**2.4.1 Главная страница**

Работа с данным электронным учебным пособием начиняется с открытия файла index.html. Открывшаяся страница является главной страницей (рисунок 10). Открывать файл, а в дальнейшем и работать с электронным учебным пособием, можно с помощью любого браузера.

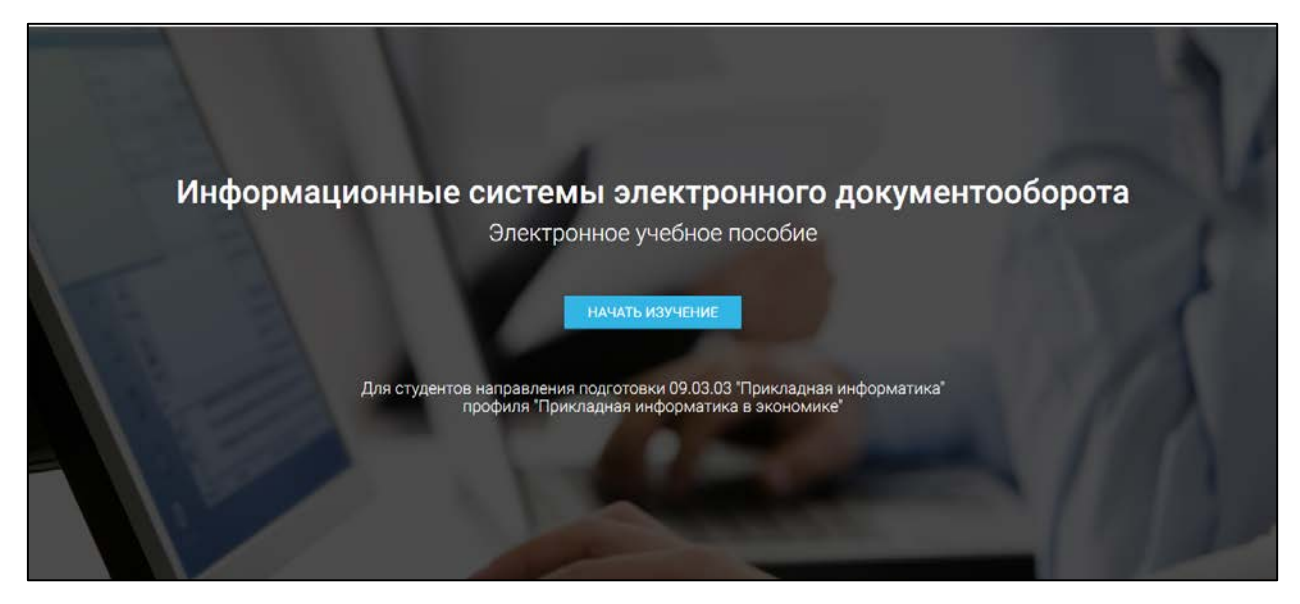

Рисунок 10 — Главная страница электронного учебного пособия

На этой странице размещены название ЭУП и его педагогический адрес. Титульная страница имеет отличное от основного оформления, так как на ней нет основный элементов навигации: главной панели, полос прокрутки и возврата на начало страницы, однако она выполнена в той же цветовой гамме. Доступ к основным элементам навигации, а, следовательно, и к основным разделам можно получить, нажав на кнопку «Начать обучение» в центре экрана.

## <span id="page-42-2"></span>**2.4.2 Раздел «Аннотация»**

После нажатия на кнопку перехода обучающийся попадает на страницу с аннотацией (рисунок 11). На данной странице уже можно увидеть элементы стандартного для этого пособия оформления. Представленная здесь информация содержит назначение пособия, цели и задачи дисциплины «Информационные системы электронного документооборота» и т.п.

А На главную Теория ▼ Практика ▼ Контроль Дополнительные материалы ▼ Инструкция Информационные системы электронного документооборота Данное учебное пособие предназначено для студентов направления подготовки 09.03.03 "Прикладная информатика" профиля "Прикладная информатика в экономике". В нем содержится материал посвященный изучению современных систем электронного документооборота. Цель дисциплины: формирование теоретических знаний и практических умений в области организации электронного документооборота и формирование навыков работы в электронных системах управления документооборотом. Задачи: формирование понятийного аппарата в области делопроизводства, электронного документооборота, навыков применения практических приемов и T

Рисунок 11 — Страница аннотации электронного учебного пособия

млений

## <span id="page-43-0"></span>**2.4.3 Раздел «Теория»**

В этот раздел включены шесть тем, разделенные на две смысловые группы. Первую группу составляют пять тем с общей информацией о системах электронного документооборота:

1. Основные определения.

2. Плюсы и минусы систем электронного документооборота;

3. Классификация систем электронного документооборота;

4. Стандартизация и унификация документов;

5. Система кодирования информации в системах электронного документооборота.

Во вторую же тематическую группу вынесена отдельная тема под названием «Примеры систем электронного документооборота на рынке информационных систем»

На рисунке номер 12 изображен выпадающий список, позволяющий выбрать нужную тему.

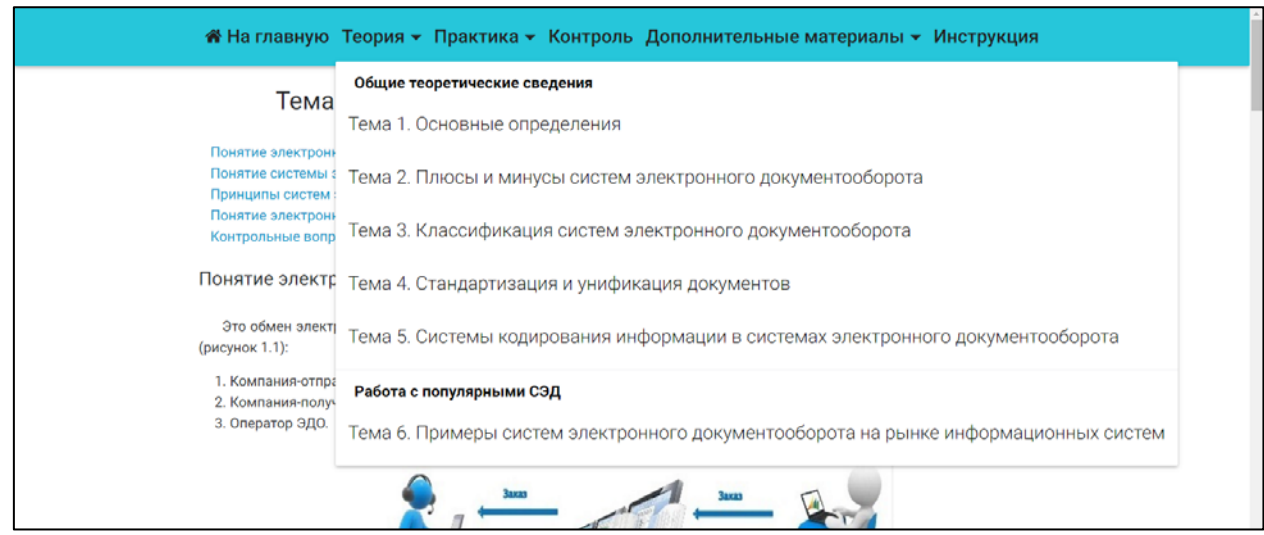

Рисунок 12 — Выпадающий список раздела «Теория»

После выбора нужной темы открывается страница с теоретическим материалом (рисунок 13).

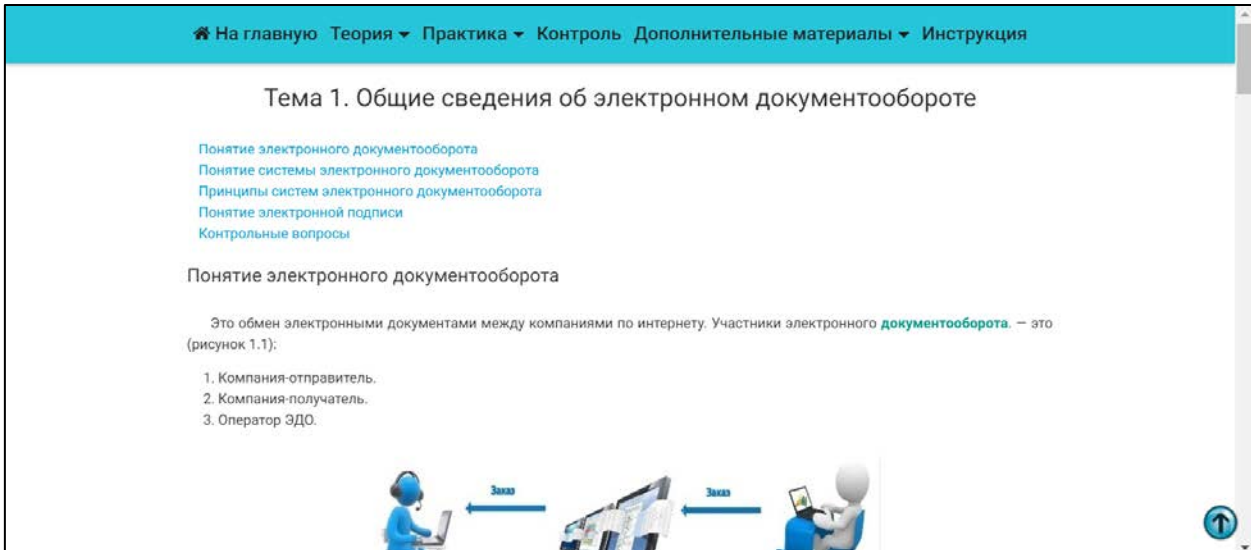

Рисунок 13 — Страница с материалом раздела «Теория»

В начале страницы расположено оглавление, используя которое, можно быстро перейти в нужный раздел. Оглавление выделено синим цветом, стандартным для гиперссылок, чтобы пользователю было привычнее ориентироваться в навигации по странице.

Также элементом, которым будет удобно пользоваться при изучении материала является выпадающее окно с подсказками, изображенное на рисунке 14.

Новые определения и понятия, представленные в электронном учебном пособии выделены бирюзовым цветом, при нажатии на них левой кнопкой мыши появляется всплывающее окно, при повторном же нажатии на любую область экрана окно исчезает.

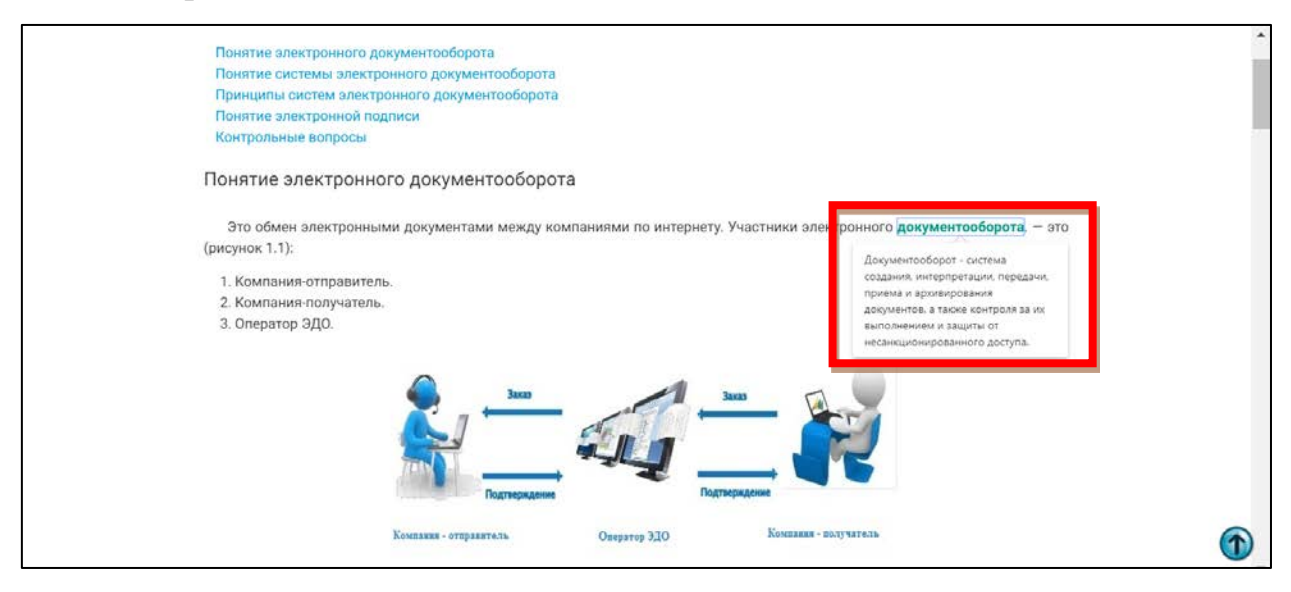

Рисунок 14 — Выпадающее окно с подсказками

В конце каждой темы обучающемуся предоставляются контрольные вопросы для проверки усвоения знаний по теме. Переход на следующую тему выполняется посредством верхней панели навигации.

## <span id="page-45-0"></span>**2.4.4 Раздел «Практика»**

Этот раздел включает восемь лабораторных работ. Здесь обучающийся может овладеть общими принципами работы с системой «1С:Документооборот». Данный блок содержит следующие лабораторныеработы:

1. Лабораторная 1. Знакомство с интерфейсом и ключевыми возможностями;

2. Лабораторная 2. Работа с документами.

- 3. Лабораторная 3. Работа с задачей «Поручение»;
- 4. Лабораторная 4. Работа с задачей «Исполнение»;
- 5. Лабораторная 5. Работа с задачей «Ознакомление»;
- 6. Лабораторная 6. Работа с задачей «Согласование»;
- 7. Лабораторная 7. Работа с задачей «Рассмотрение»;
- 8. Лабораторная 8. Работа с задачей «Утверждение».
- На 15 рисунке представлена страница лабораторной работы разде-

### ла «Практика».

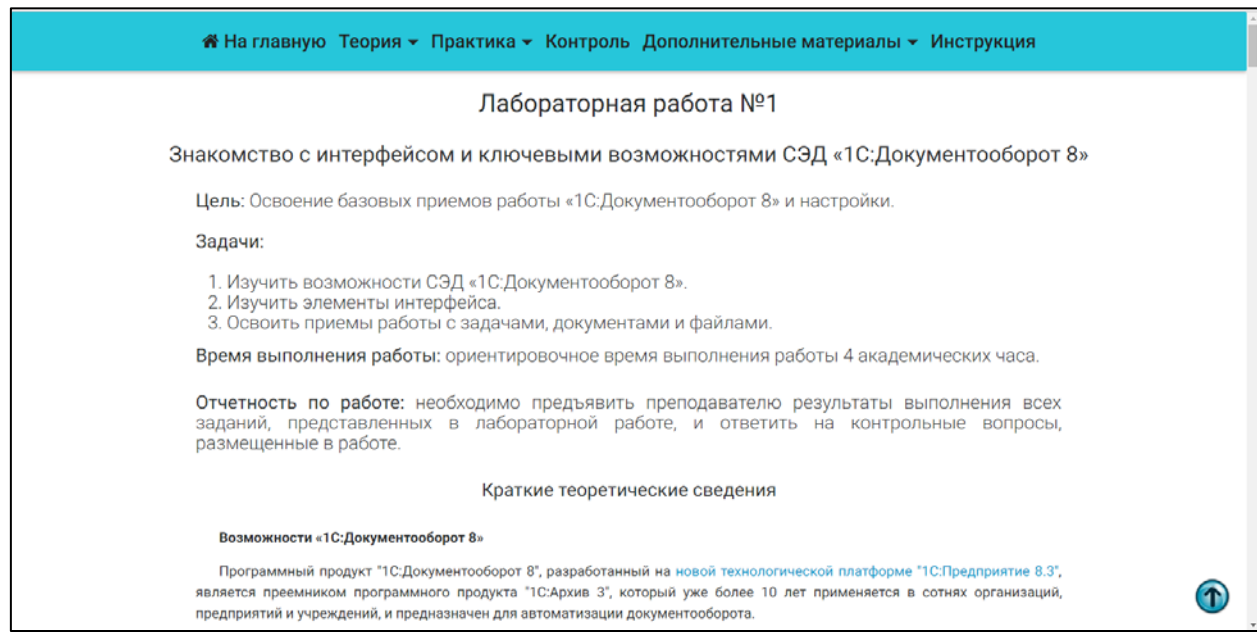

Рисунок 15 — Страница с материалом раздела «Практика»

Навигация по разделу «Практика» осуществляется аналогичным с другими разделами образом, поэтому перейти из одной лабораторной работы к другой можно с помощью верхней панели навигации.

Удобным элементом улучшения визуализации материала при выполнении лабораторной работы является возможность увеличения всех картинок путем нажатия на них левой кнопкой мыши. Такая возможность предусмотрена при любом размере и масштабе окна электронного учебного пособия.

## <span id="page-46-0"></span>**2.4.5 Раздел «Дополнительные материалы»**

Данный раздел содержит четыре тематических блока, содержащих дополнительную информацию. В выпадающем окне (рисунок 16) можно выбрать один из них.

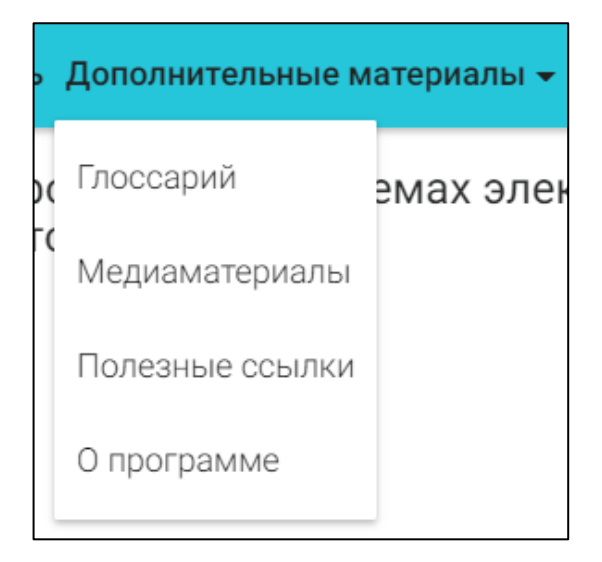

Рисунок 16 — Выпадающий список раздела «Дополнительные материалы»

Первый из блоков «Глоссарий» содержит список всех новых терминов и определений к ним, использованных в ЭУП. На 17 рисунке представлен такой список определений. Все термины для упрощенного поиска нужного распределены в алфавитном порядке, а также после каждого определения размещена ссылка на тему, в которой подробно описывается данное определение.

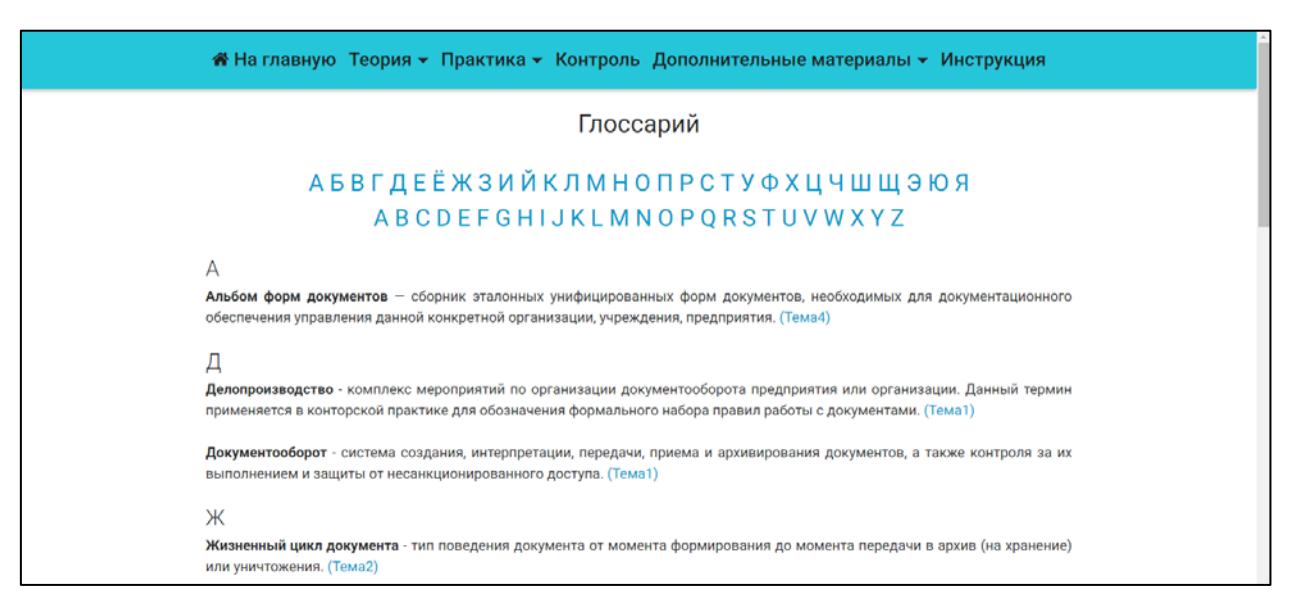

Рисунок 17 — Страница раздела «Глоссарий»

В медиаматериалах (рисунок 18) собраны презентации и видео, которыми дополнительно может воспользоваться обучающийся. Видеоматериалы можно просматривать в электронном учебном пособии как в полноэкранном режиме, так и в уменьшенном размере.

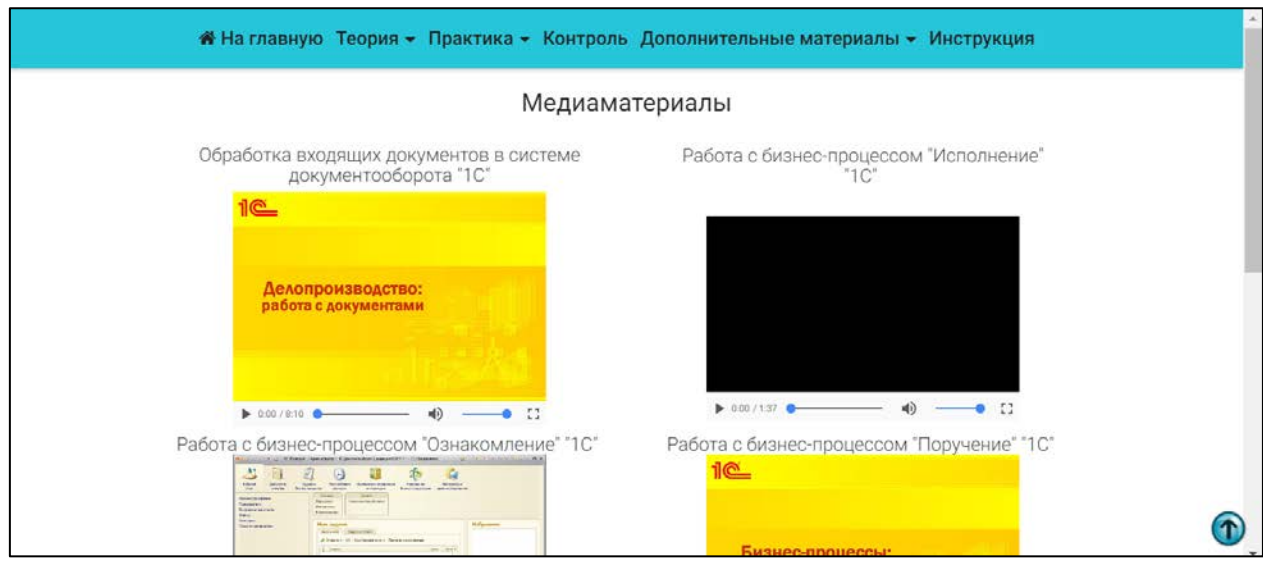

Рисунок 18 — Страница раздела «Медиаматериалы»

Презентации, расположенные здесь, скачиваются на компьютер пользователя путем нажатия на кнопку «Скачать» в формате PPTX или PDF. Также как и в разделе «Глоссарий», все материалы отсортированы и размещены в алфавитном порядке.

На 19 рисунке изображена страница с дополнительной литературой. Она представляет из себя отсортированный в алфавитном порядки список литературы и интернет-источников, которыми обучающиеся также могут воспользоваться для углубленного изучения темы. Данный список литературы оформлен в виде таблицы, которая имеет следующие поля:

- название;
- описание;
- год издания / дата обращения к электронному источнику;
- ссылка для перехода на страницу ресурса / для скачивания ресурса.

Электронные ресурсы представлены здесь гиперссылками, поэтому всегда есть возможность посетить их прямо со страницы электронного учебного пособия. Также есть возможность скачать некоторые материалы в формате PDF или DOCX. Для скачивания и перехода по ссылке нужно воспользоваться кнопкой в виде дискеты или стрелки.

| <del>М</del> На главную Теория • Практика • Контроль Дополнительные материалы • Инструкция |                                                        |                |                                       |  |  |  |
|--------------------------------------------------------------------------------------------|--------------------------------------------------------|----------------|---------------------------------------|--|--|--|
| Дополнительная литература                                                                  |                                                        |                |                                       |  |  |  |
| Название                                                                                   | Описание                                               | Год<br>издания | Ссылка для<br>перехода/<br>скачивания |  |  |  |
| Виды систем электронного документооборота                                                  | Классификация СЭД и факторы, влияющие на их выбор      | 2017           |                                       |  |  |  |
| Куклина А.А. Опыт внедрения системы электронного<br>документо-оборота                      | Внедрение СЭД для Уральского Федерального Университета | 2014           | $\blacksquare$<br>目                   |  |  |  |
| Просто об электронном документообороте                                                     | Информация о ЕСМ-системах                              | 2017           |                                       |  |  |  |

Рисунок 19 — Страница раздела «Дополнительная литература»

Раздел о программе (рисунок 20) посвящен информации о разработчике данного электронного учебного пособия и материалов к нему с указанием года разработки. Также на этой страницы указаны электронная почта разработчика продукта и материалов. Если студенты столкнутся с трудностями в процессе работы с электронным учебным пособием, то они всегда смогут обратиться к разработчику.

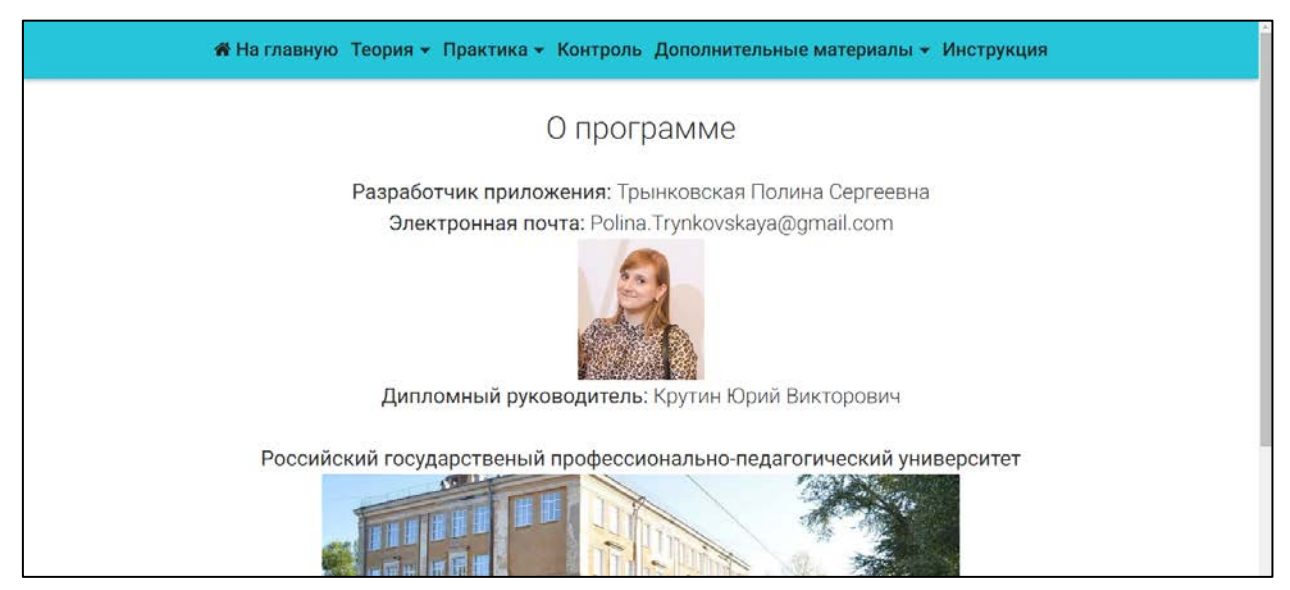

Рисунок 20— Страница с материалом раздела «О программе»

## <span id="page-49-0"></span>**2.4.6 Раздел «Инструкция»**

Этот раздел является обязательным для любого электронного учебного пособия, так как в нем описываются инструкция по взаимодействию с ЭУП. На рисунке 21 представлена страница со справочным разделом, где можно увидеть подробное описание всех интерактивных элементов управления с изображениями.

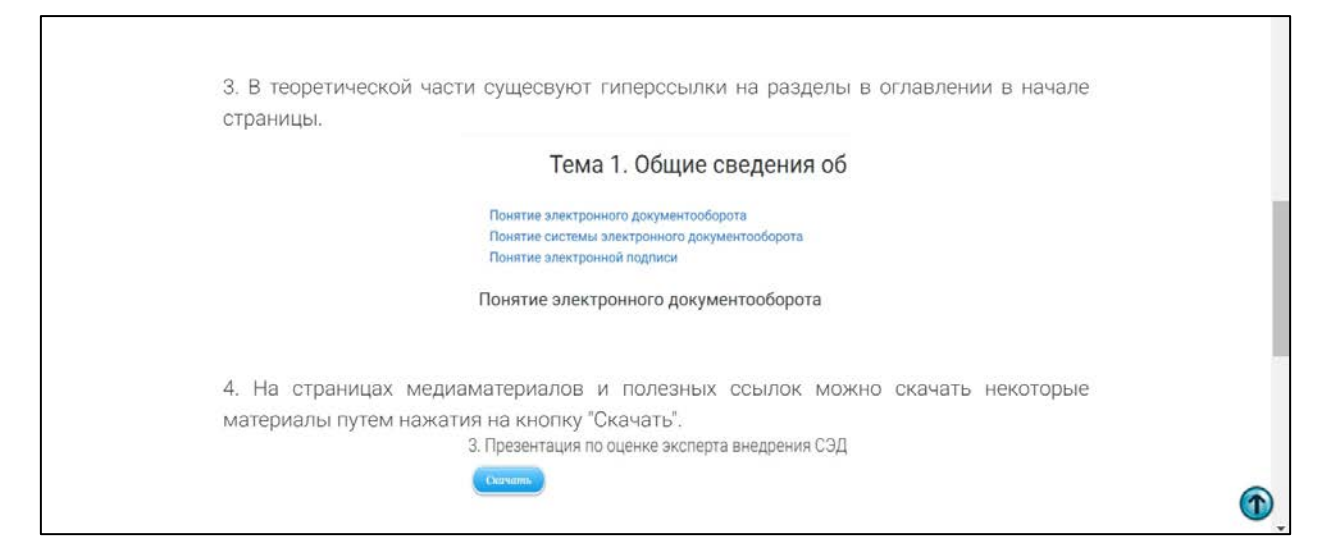

Рисунок 21 — Страница с материалом раздела «Справка»

## <span id="page-50-0"></span>2.4.7 Раздел «Контроль»

После изучения теоретического материала и выполнения лабораторных работ учащимся будет предложено выполнить итоговый тест, позволяющий осуществить контроль знаний основных понятий дисциплины «Информационные системы электронного документооборота». Тестовые задания, пример которых представлен на рисунке 22, создан с помощью интернет-сервиса «iSpring Suite 7».

Этот сервис использован для создания итогового теста, так как обеспечивает возможность создания:

защищенного, вариативного теста (все правильные ответы, представленные в HTML-коде закодированы, порядок их выдачи вариативен);

включающего задания различного типа;

настраиваемого по параметрам режима тестирования варианта  $\bullet$ (ограничение времени тестирования, алгоритма обработки и представления результата).

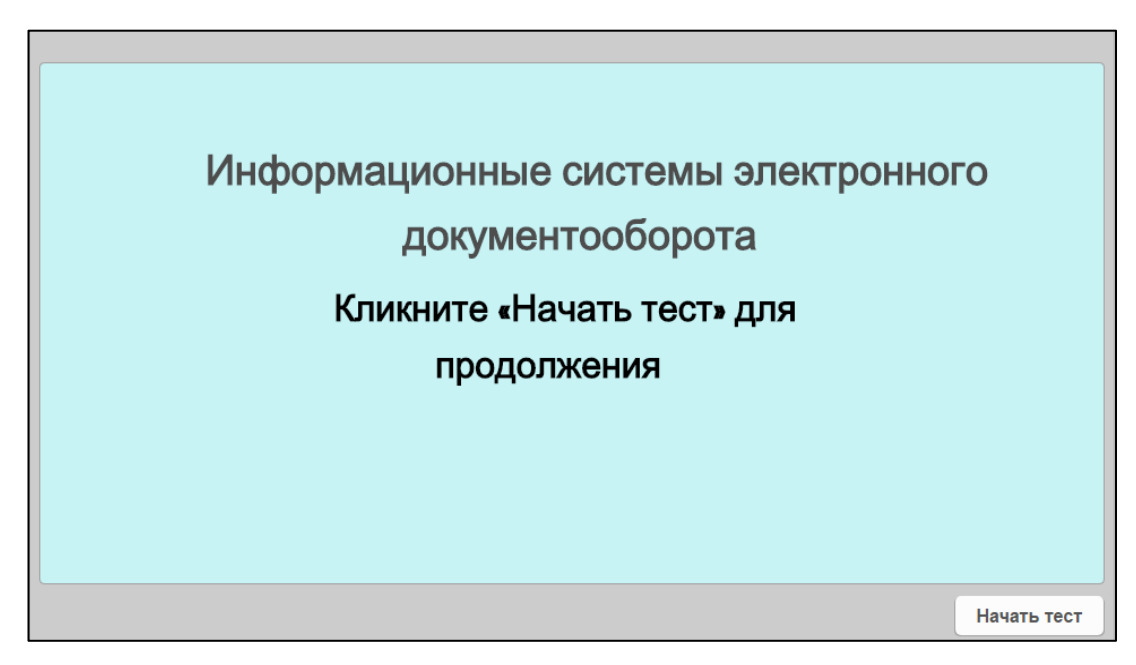

Рисунок 22— Страница с материалом раздела «Контроль»

В данном разделе присутствуют вопросы четырех видов. Представлено несколько вопросов с множественным выбором (рисунок 23).

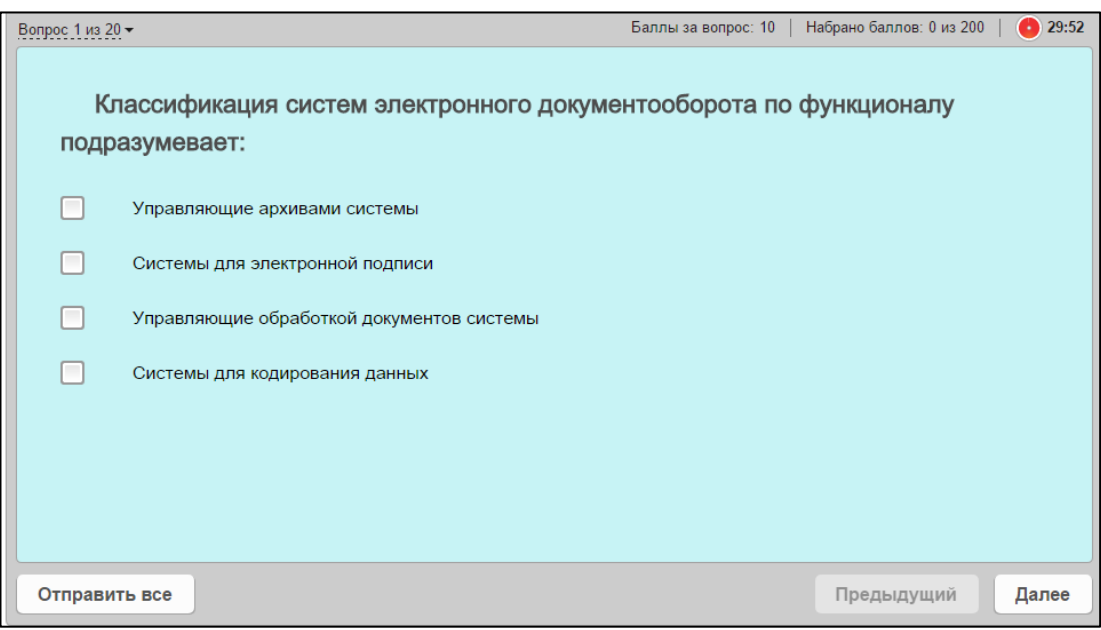

Рисунок 23 — Вопрос с множественным выбором

Для проверки знаний были разработаны вопросы с одним правильным вариантом ответа (рисунок 24).

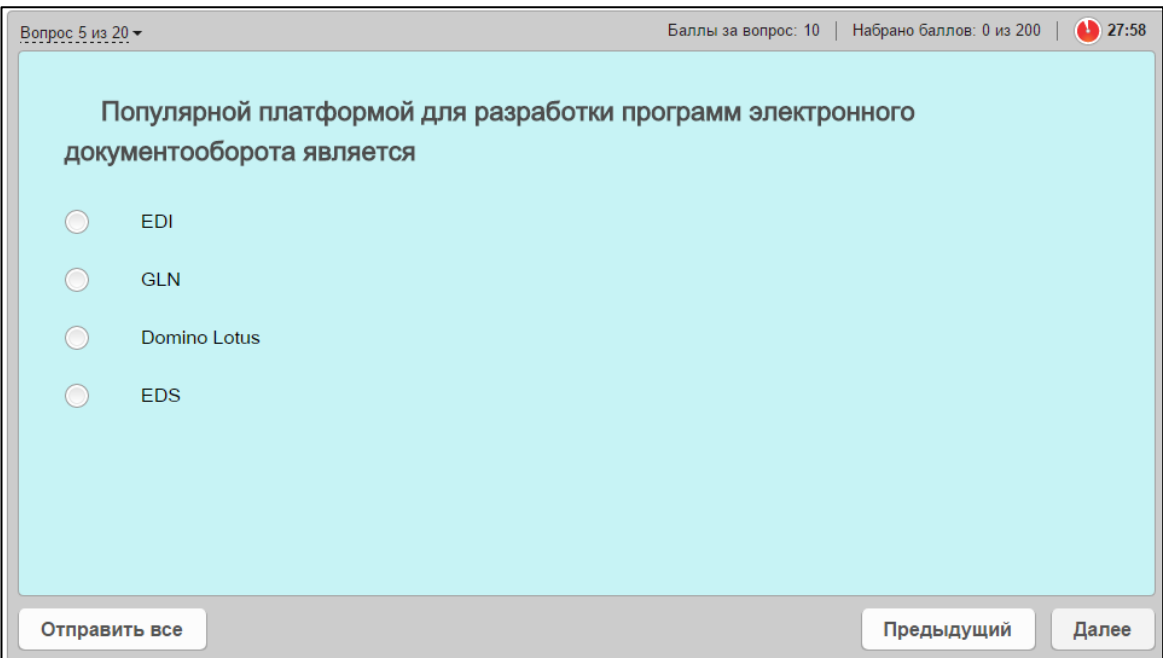

Рисунок 24 — Вопрос с одним правильным вариантом ответа

Знание определений также проверятся в тестовых вопросах открытого вида, где учащемуся самому придется вписывать вариант ответа (рисунок 25).

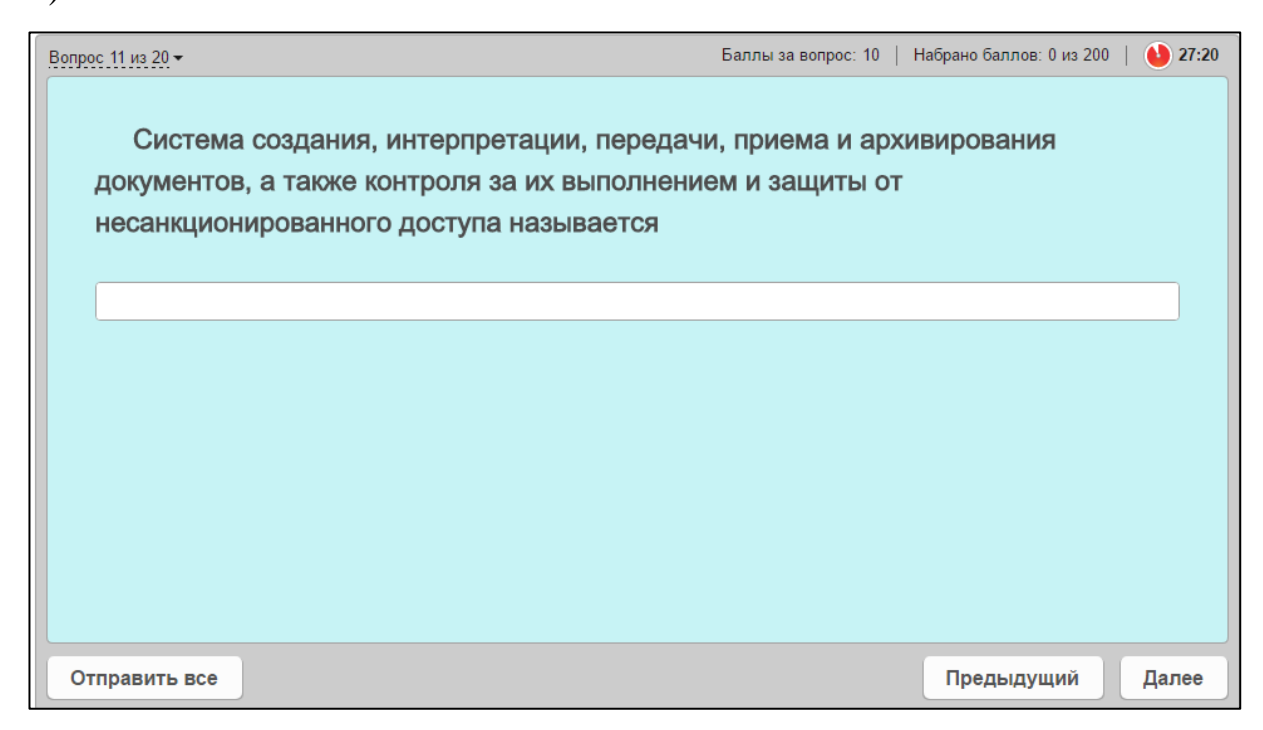

Рисунок 25 — Вопрос со вводом правильного ответа

Для некоторых групп определений были составлены вопросы, которые требуют указать правильную последовательность из предложенных вариантов ответов (рисунок 26).

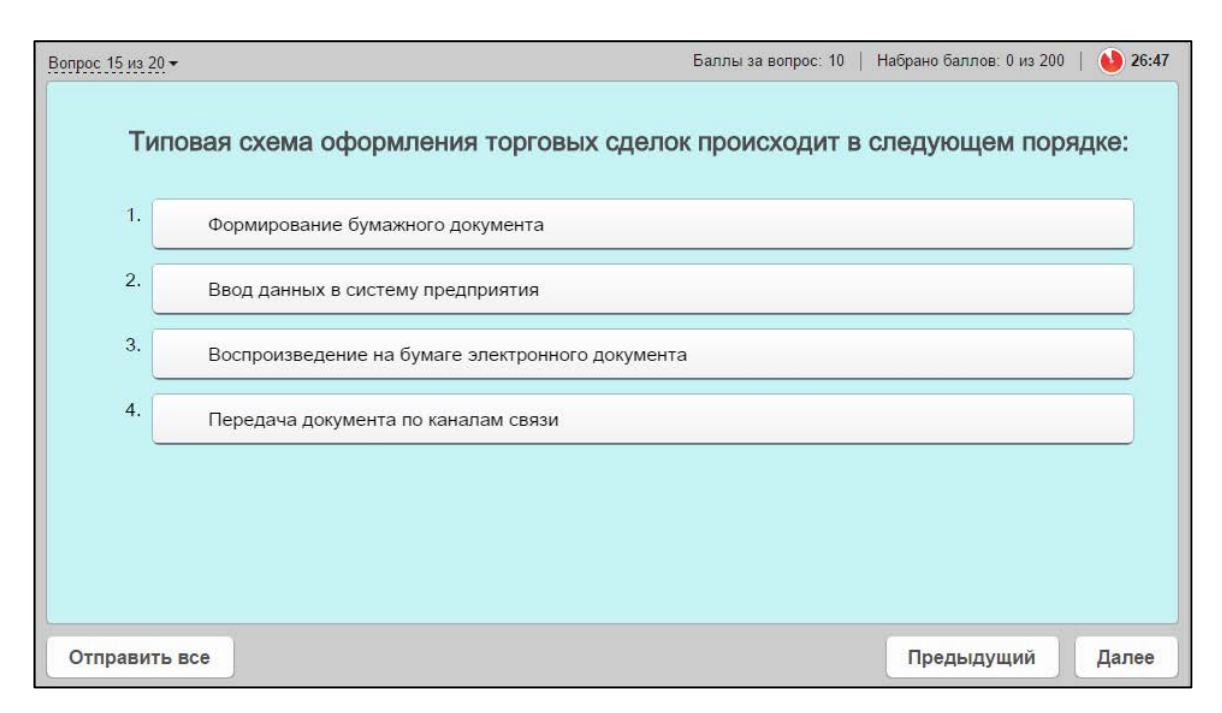

Рисунок 26 — Вопрос с восстановлением правильной последовательности

## <span id="page-53-0"></span>2.5 Требования к программному и аппаратному обеспечению

Для работы данного электронного учебного пособия необходим персональный компьютер, удовлетворяющий следующим аппаратным требовани-ЯM:

процессор Intel Pentium 4/Celeron 2400 МГц или более производительный;

- объем оперативной памяти 2 Гбайт и более;  $\bullet$
- объем свободного места на жестком диске не менее 100 Мб.

Также на компьютере должны быть установлены следующие программные средства, необходимые для работы с ЭУП и для выполнения лабораторных работ:

браузеры Google Chrome, Opera, Mozilla Firefox, или Internet Explorer с последними обновлениями;

• учебная версия программы «1С:Документооборот 8».

## <span id="page-54-0"></span>**2.6 Апробация**

Апробация была проведена в Российском государственном профессионально-педагогическом университете студентами направления подготовки «Компьютерные технологии» группы КТ-412. Данное направление подготовки было выбрано, потому что оно имеет множество похожих и соприкасающихся дисциплин с дисциплинами направления подготовки «Прикладная информатика».

Опрос проводился очно или посредствам пересылки электронного учебного пособия через социальные сети. Было опрошено 13 человек, после чего были анализированы и структурированы найденные студентами недочеты.

Были выявлены:

• орфографические ошибки, которые были исправлены.

• также опрошенными было выявлено недостаточно хорошее качество изображений. Чтобы устранить эти недочеты были прописаны скрипты, которые позволяют увеличивать изображения и выполнена дополнительная обработка некоторых изображений;

• некоторые из опрошенных посчитали шрифт слишком мелким, им было неудобно выполнять лабораторные работы и читать теоретический материал. После этого шрифт был увеличен на два пункта;

• часть опрошенных отметили, что удобнее было бы в некоторых работах добавить видеофрагменты с демонстрацией выполнения «длинных цепочек шагов». В результате были добавлены видео материлы.

Апробация показала, что при работе с данным ЭУП у студентов возникают проблемы с восприятием оформления данного пособия, однако у них не возникает проблем с навигацией и ориентированию по пособию.

## <span id="page-55-0"></span>**ЗАКЛЮЧЕНИЕ**

В рамках выпускной квалификационной работы было разработано электронное учебное пособие «Информационные системы электронного документооборота» предназначенное для студентов направления подготовки 09.03.03 «Прикладная информатика» профиля «Прикладная информатика в экономике».

При выполнении выпускной квалификационной работы были решены следующие задачи:

1. Был проведен анализ учебно-методической документации дисциплины, литературы и интернет-источников, выяснено, что на данный момент нет аналогичного электронного учебного пособия, которое бы отвечало всем требования, предъявляемых к ЭУП, как педагогических, так и технических.

- 2. Отобран и структурирован теоретический материал.
- 3. Разработаны лабораторные работы.
- 4. Учебное пособие реализовано в электронном виде и содержит:
	- аннотацию;
	- инструкцию по использованию;
	- раздел теории, содержащий 6 тем;
	- раздел практики, состоящий из 8 лабораторных работ,
	- раздел со средствами контроля;
	- мультимедийные материалы;
	- ссылки на полезные сайты, форумы и книги;
	- глоссарий терминов;
	- информацию о разработчиках.

При разработке электронного пособия были использованы такие технологии как язык гипертекстовой разметки HTML, фреймворк Bootstrap, визуальный HTML-редактор [Adobe Dreamweaver](https://ru.wikipedia.org/wiki/Adobe_Dreamweaver), программа для создания скринкастов Camtasia Studio 8, разработки блока контроля использован сервис для создания электронных курсов iSpring Suite 7.

5. Проведена апробация пособия, которая позволила выявить и устранить недочеты.

Электронное учебное пособие разработано с учетом требований, предъявляемых к педагогическим программным средствам, имеет удобный интерфейс, снабжено иллюстрациями.

Таким образом, поставленные задачи можно считать выполненными в полном объеме, а цель достигнутой.

# <span id="page-57-0"></span>**СПИСОК ИСПОЛЬЗОВАННЫХ ИСТОЧНИКОВ**

<span id="page-57-5"></span>1. Блог Вебмастера – Описание HTML, его преимуществ и особенностей [Электронный ресурс]. – Режим доступа: http://mywebblog.ru/sozdanie/opisanie-html-ego-preimushhestv-i-osobennostej.html (дата обращения: 12.06.2017).

<span id="page-57-1"></span>2. Бобылева М.П. Управленческий документооборот: от бумажного к электронному. Вопросы теории и практики [Текст] М.П. Бобылева– Москва: ТЕРМИКА, 2016. – 440 с.

<span id="page-57-7"></span>3. Вебинары о системе электронного документооборота Docsvision [Электронный ресурс]. – Режим доступа: http://www.docsvision.com/okompanii/events/vebinars/ (дата обращения: 24.05.2017).

<span id="page-57-6"></span>4. Вебинары|1С:Документооборот 8|1C:Предприятие 8 [Электронный ресурс]. – Режим доступа: http://v8.1c.ru/doc8/web/ (дата обращения: 24.05.2017).

<span id="page-57-2"></span>5. ГОСТ Р 53620-2009. Электронные образовательные ресурсы. Общие положения [Текст]: ГОСТ / Государственное образовательное учреждение высшего профессионального образования Московский государственный технологический университет «Станкин» (Специализированный центр новых информационных технологий), – Москва: СТАНДАРТИНФОРМ, 2013. – 5 с.

<span id="page-57-3"></span>6. ГОСТ Р ИСО 9241-3-2003. Эргономические требования при выполнении офисных работ с использованием видеодисплейных терминалов (ВДТ). Часть 3. Требования к визуальному отображению информации [Текст]: ГОСТ / Автономная некоммерческая организация «Научнотехнический центр сертификации электрооборудования «ИСЭП», – Москва: СТАНДАРТИНФОРМ, 2016. – 34 с.

<span id="page-57-4"></span>7. ГОСТ Р ИСО 9241-8-2007. Эргономические требования при выполнении офисных работ с использованием видеодисплейных терминалов (ВДТ). Часть 8. Требования к отображаемым цветам [Текст]: ГОСТ / Авто-

номная некоммерческая организация «Научно-

технический центр сертификации электрооборудования «ИСЭП», – Москва: СТАНДАРТИНФОРМ, 2016. – 34 с.

<span id="page-58-3"></span>8. ГОСТ Р ИСО/МЭК 12119-2000. Информационная технология. Пакеты программ. Требования к качеству и тестирование [Текст]: ГОСТ / Всероссийский научно-исследовательский институт стандартизации (ВНИИстандарт) Госстандарта России, – Москва: ИПК Издательство стандартов,  $2016. - 24$  c.

<span id="page-58-4"></span>9. ГОСТ Р 52653-2006. Информационно-коммуникационные технологии в образовании. Термины и определения [Текст]: ГОСТ / Государственное образовательное учреждение высшего профессионального образования Московский государственный технологический университет «Станкин» (Отраслевой специализированный ресурсный центр регистрации, стандартизации и сертификации информационных ресурсов системы образования), – Москва: СТАНДАРТИНФОРМ, 2016. – 8 с.

<span id="page-58-0"></span>10. Кузнецов С.Л. Современные технологии документационного обеспечения управления [Текст] С.Л. Кузнецов, – Москва: ТЕРМИКА, 2014. – 232 с.

<span id="page-58-2"></span>11. Куклина А.А. Опыт внедрения системы электронного документооборота Уральского Федерального Университета [Текст]: магистерская диссертация / А. А. Куклина; Уральский федеральный университет имени первого Президента России Б. Н. Ельцина, Институт гуманитарных наук и искусств, Кафедра документационного и информационного обеспечения управления. – Екатеринбург, 2014. – 111 с.

<span id="page-58-5"></span>12. Лекция 10: Электронная документация и её защита [Электронный ресурс]. – Режим доступа: http://www.intuit.ru/studies/courses/3735/977/ lecture/14687 (дата обращения: 10.05.2017).

<span id="page-58-1"></span>13. Лушников В.В. 1С: Документооборот. 200 вопросов и ответов [Текст] Лушников В.В., Бондарев А.В., – Москва: 1С-Паблишинг, 2014. – 298 с.

<span id="page-59-3"></span>14. Научно-технологический центр – преимущества системы электронного документооборота [Электронный ресурс]. – Режим доступа: http://www.mdi.ru/press-tsentr/articles/el-docs/managment-buisness-processes/preimuschestva-sistemy-elektronnogo-dokumentooborota (дата обращения: 10.05.2017).

<span id="page-59-0"></span>15. Один сервис. IT-решения для бизнеса [Электронный ресурс]. – Режим доступа: [http://www.1service.ru/blog/electronnyi-documentooborot-raznie](http://www.1service.ru/blog/electronnyi-documentooborot-raznie-storony.php)[storony.php](http://www.1service.ru/blog/electronnyi-documentooborot-raznie-storony.php) (дата обращения: 10.05.2017).

<span id="page-59-5"></span>16. Попов Е.М. 10 плюсов и 10 минусов программы Adobe Dreamweaver [Электронный ресурс]. – Режим доступа: https://evgeniypopov.com/blog/10-plyusov-i-10-minusov-programmyi-adobe-dreamweaver.html (дата обращения: 12.06.2017).

<span id="page-59-2"></span>17. Портал 1С:ИТС [Электронный ресурс]. – Режим доступа: https://portal.1c.ru/applications/30 (дата обращения: 10.05.2017).

<span id="page-59-6"></span>18. Программы для организации дистанционного обучения [Электронный ресурс]. – Режим доступа: http://www.ispring.ru/ (дата обращения: 24.05.2017).

<span id="page-59-7"></span>19. Программы курсов изучения систем электронного документооборота для вузов [Электронный ресурс]. – Режим доступа: <https://club.directum.ru/post/726> (дата обращения: 24.05.2017).

20. Просто об электронном документообороте [Электронный ресурс]. – Режим доступа: http://ecm-journal.ru/mustknow (дата обращения: 10.04.2017).

<span id="page-59-1"></span>21. Просто об электронном документообороте, СЭД/ECM [Электронный ресурс]. – Режим доступа: http://ecm-journal.ru/mustknow (дата обращения: 10.05.2017).

<span id="page-59-4"></span>22. Разработка электронного пособия – общие требования к ЭУП [Электронный ресурс]. – Режим доступа: https://sites.google.com/site/razrabotkaelektronnogoposobia/home/trebovania-k-elektronnym-ucebnym-posobiam/obsie-trebovania-k-eup (дата обращения: 19.05.2017).

<span id="page-60-1"></span>23. Романов Д.А. Правда об электронном документообороте [Текст] Д.А. Романов, Т.Н. Ильина, А.Ю. Логинова– Москва: / ДМК Пресс, 2016. – 224 с.

<span id="page-60-6"></span>24. Сайт компании «1С» – 1С: Документооборот – Новое в версии 1.4.5 [Электронный ресурс]. – Режим доступа: https://its.1c.ru/db/updinfo#content:185:1 (дата обращения: 21.05.2017).

<span id="page-60-7"></span>25. Сайт компании «Docsvision» – Платформа Docsvision [Электронный ресурс]. – Режим доступа: http://www.docsvision.com/kupit/dv-catalog/dv5.html (дата обращения: 21.05.2017).

26. Сайт компании «ЭОС» – виды системы электронного документооборота [Электронный ресурс]. – Режим доступа: https://www.eos.ru/dopinfo/sed.php (дата обращения: 10.05.2017).

<span id="page-60-5"></span>27. Сайт компании «ЭОС» **–** Система электронного документооборота (СЭД) «ДЕЛО» [Электронный ресурс]. – Режим доступа: https://www.eos.ru/eos\_products/eos\_delo/ (дата обращения: 21.05.2017).

<span id="page-60-2"></span>28. Ульянцева С. Э. Управление документами: быстро, эффективно, своими силами. На примере «1С:Документооборота 8» [Текст] С.Э. Ульянцева, – Москва: 1С-Паблишинг, 2015. – 148 с.

<span id="page-60-0"></span>29. Учебный план [Электронный ресурс]. – Режим доступа: http://www.rsvpu.ru/opop/2/ucheb\_plan/Ucheb\_plan\_IYE\_09.03.03\_AB\_10.10.21 6.pdf (дата обращения: 16.05.2017).

<span id="page-60-8"></span>30. Хабрахабр – Как я выбирал СЭД — о чем молчат вендоры [Электронный ресурс]. – Режим доступа: https://habrahabr.ru/post/198536/ (дата обращения: 03.05.2017).

<span id="page-60-4"></span>31. Хабрахабр. Электронный документооборот или чего не стоит делать [Электронный ресурс]. – Режим доступа: https://habrahabr.ru/post/92888/ (дата обращения: 03.05.2017).

<span id="page-60-3"></span>32. Электронный документооборот [Электронный ресурс]. – Режим доступа: http://iecp.ru/edo (дата обращения: 10.05.2017).

<span id="page-61-2"></span>33. Электронный документооборот с контрагентами: с чего начать [Электронный ресурс]. – Режим доступа: http://glavkniga.ru/elver/2013/10/1036-

elektronnij dokumentooborot kontragentami chego nachati.html (дата обращения: 10.05.2017).

<span id="page-61-3"></span>34. Электронный обмен документами, межкорпоративный документооборот, система обмена электронными документами ЭДО, сервис ЭДО [Электронный ресурс]. – Режим доступа: http://www.synerdocs.ru/5082817.aspx (дата обращения 10.05.2017).

<span id="page-61-5"></span>35. Camtasia Studio 8.1 [Электронный ресурс]. – Режим доступа: https://camtasia-studio.ru.uptodown.com/windows/download/47692 (дата обращения: 12.06.2017).

<span id="page-61-1"></span>36. DOCFLOW. Теория и практика электронного документооборота. Все о ECM и СЭД [Электронный ресурс]. – Режим доступа: http://www.docflow.ru/ (дата обращения: 10.05.2017).

<span id="page-61-4"></span>37. Material Design for Bootstrap [Электронный ресурс]. – Режим доступа: https://mdbootstrap.com/ (дата обращения: 10.05.2017).

<span id="page-61-6"></span>38. NT1300: Системы электронного документооборота – Бизнесинформатика [Электронный ресурс]. – Режим доступа: https://it.rfei.ru/course/~7Zc9 (дата обращения: 24.05.2017).

<span id="page-61-0"></span>39. PC Week Review [Электронный ресурс]. – Режим доступа: <https://www.pcweek.ru/ecm/article/detail.php?ID=147015> (дата обращения: 29.04.2017).

## <span id="page-62-0"></span>**ПРИЛОЖЕНИЕ**

Министерство образования и науки Российской Федерации Федеральное государственное автономное образовательное учреждение высшего образования

«Российский государственный профессионально-педагогический университет»

Институт инженерно-педагогического образования Кафедра информационных систем и технологий направление 44.03.04 Профессиональное обучение (по отраслям) профиль «Информатика и вычислительная техника» профилизация «Компьютерные технологии»

> **УТВЕРЖДАЮ** Заведующий кафедрой Н. С. Толстова of perhause 2017 г.

#### ЗАДАНИЕ

на выполнение выпускной квалификационной работы бакалавра

студентки 4 курса, группы КТ-412 Трынковской Полины Сергеевны

1. Тема: Электронное учебное пособие «Информационные системы электронного документооборота»

утверждена распоряжением по институту от 07.02.2017 г. № 73.

2. Руководитель: Крутин Юрий Викторович, старший преподаватель кафедры ИС

3. Место преддипломной практики: Российский государственный профессиональнопедагогический университет

4. Исходные данные к ВКР: Учебный план направления подготовки «Прикладная информатика» профиля «Прикладная информатика в экономике», Кузнецов С.Л. «Современные технологии документационного обеспечения управления», Просто об электронном документообороте, Разработка электронного пособия - общие требования к ЭУП.

5. Содержание текстовой части ВКР (перечень подлежащих разработке вопросов): Анализ литературы по теме (учебный план, печатные и интернет-источники). Анализ систем электронного документооборота.

Определение требований к электронным учебным пособиям.

Выбор средств для реализации электронного учебного пособия.

Анализ аналогичных электронных учебных пособий.

Разработка структуры электронного учебного пособия.

Разработка электронного учебного пособия.

Определение требований к программному и аппаратному обеспечению. Апробация.

6. Перечень демонстрационных материалов:

Презентация, выполненная средствами Microsoft PowerPoint

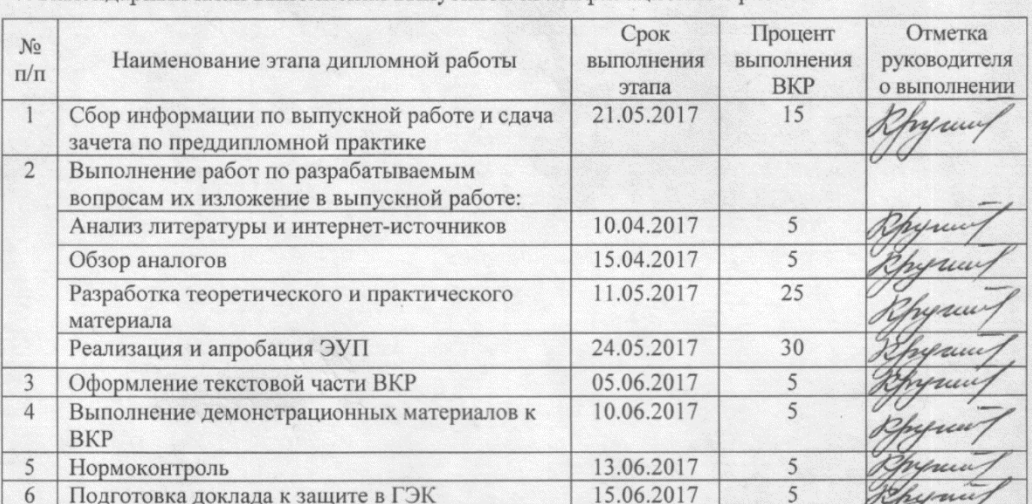

7. Календарный план выполнения выпускной квалификационной работы

8. Консультанты по разделам выпускной квалификационной работы

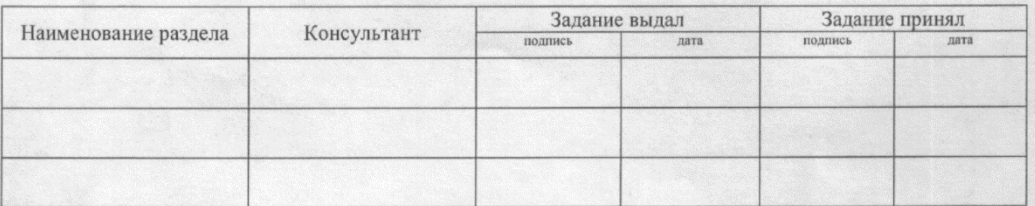

Руководитель Пругий 08.0217 Задание получил Пр

08.02  $2017$ 

 $13.06.17$ 

дата

 $\overline{\mathcal{U}}$ 

9. Выпускная квалификационная работа и все материалы проанализированы. Считаю возможным допустить Трынковскую П. С. к защите выпускной квалификационной работы в государственной экзаменационной комиссии.

Руководитель А hymus

10. Допустить Трынковскую П. С. к защите выпускной квалификационной работы в государственной экзаменационной комиссии (протокол заседания кафедры от 14.06.2017 №12)

Заведующий кафедрой

The 28.06.14